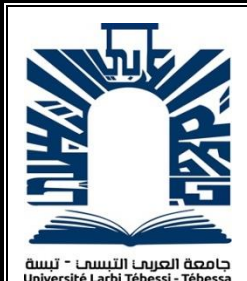

*iRépublique Algérienne Démocratique et Populaire Ministère de l'enseignement supérieur et de la recherche scientifique Université Larbi Tébessi - Tébessa*

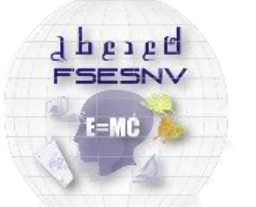

كلبة العلوم المتبقة وعلوم الطبيعة والنباة FACULTÉ DES SCIENCES EXACTES<br>ET DES SCIENCES DE LA NATURE ET DE

*Faculté des Sciences Exactes et des Sciences de la Nature et de la Vie Département : Mathématiques et Informatique*

> *Mémoire de fin d'étude Pour l'obtention du diplôme de MASTER Domaine : Mathématiqueset Informatique Filière : Informatique Option : Systèmesmultimédia*

> > *Thème*

# *Contribution à l'analyse et la reconaissance des plaques d'immatriculation algériennes*

*Présenté Par : Chenikhar Mohammed Ali Chaouki*

*Devant le jury :*

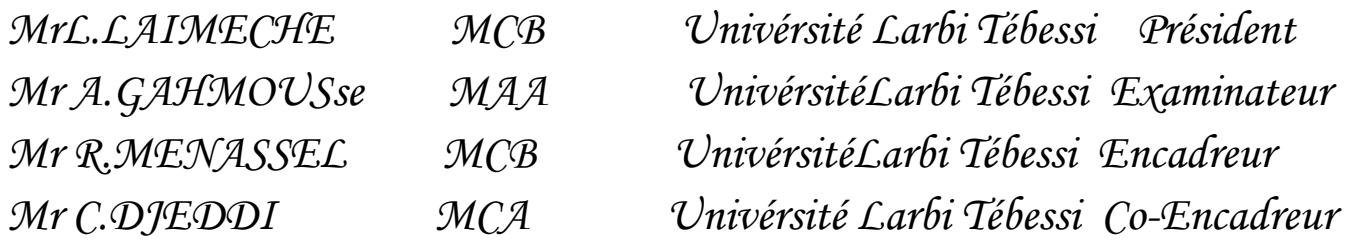

*Date de soutenance 22 Juin 2019*

# **Résumé**

La détection et localisation de texte constitue une étape principale dans les systèmes de reconnaissance de texte et dans plusieurs applications telles que la recherche sur le Web, l'indexation basée sur le contenu, la classification, et la récupération de données. Toutefois, c'est une tâche difficile à accomplir étant donnée les variations du texte dues aux différences de tailles, de styles, d'orientations et d'alignements, ainsi qu'à la complexité de l'arrière-plan de l'image. Dans l'objectif de surmonter ces contraintes, présenter une méthode efficace pour la détection des zone d'intret et reconnassince des chifrres dans les images.

Dans ce mémoire de Master, on a appliqué la détection et en moins la reconnaissance dans le contexte des plaques d'immatriculation algérienne.

Après expérimentation, on peut dire que les résultats obtenus sont relativement satisfaisants quant à la détection mais moins satisfaisants lorsqu'il s'agit de la reconnaissance.

**Mot clés**: reconnaissance des chiffre ,extraction,classificatin, zones d'interét

# **Abstract**

Text detection and localization represent an important step pattern recognition and have several applications such as web search, content-based indexing, classification, and retrieval. However, this is a difficult task due to many challenges which are the following: complex background, significant changes in character size, multiple color/font styles, and variety in text orientation and alignment. To face these challenges, extensive efforts have been made to extract text from images. This thesis presents a robust and efficient method for detecting and locating text in images.

In this Master thesis, detection and less recognition were applied in the context of Algerian license plates.

After experimentation, it can be said that the results obtained are relatively satisfactory as to detection but less satisfactory when it comes to recognition.

**Keyword**: digit recognition, extraction, classification, detection of areas of interest

**ملخص** يتضمن هذا المشروع إنشاء نظام للكشف عن لوحات ترخيص المركبات الجزائرية والتعرف عليها ذلك قمنا بدراسة أولية من أجل جمع المعلومات الالزمة لجعل من الممكن تحديد التقنيات الالزمة التي سيتم تطبيقها في هذا .تم تطوير تطبيق محمول تفاعلي وكانت النتائج مرضية للغاية .النظام أوال، كانت المعالجة المسبقة التي هي تصفية .لقد تم تطوير نظام من خالل ثالث مراحل ثم مرحلة الكشف عن الأشكال الهندسية في الصورة التي تم الحصول عليها باستخدام .وتقليل ضوضاء الصورة الأصلية التقسيم وأخيرا نطبق قراءة للتعرف على أحرف لوحة الترقيم

ا<mark>لكلمات المفتاحية</mark>التعرف على الأرقام ، الاستخراج ، التصنيف ، الكشف عن مجالات الاهتمام<sub>.</sub>

# *Remerciments*

Je tiens tout d'abord à remercier Dieu le tout puissant et miséricordieux, qui ma a donné la force et la patience d'accomplir ce Modeste travail

J'exprime mes profonds remerciements à mon encadreur, Dr. Rafik MENASSEL, à mon co-encadreur Dr. Djeddi chawki et Dr. Gatel abdel Jalil pour toutes les informations qu'ils m'ont apporté, pour les conseils qu'ils m'ont donné, pour leurs suivis, ses disponibilités , ses sympathies ,ses patiences et leurs intérêts portés sur le travail que j'ai réalisé.

Je tiens aussi à exprimer mon profonds remerciements au Membres de jury a leurs efforts et leur soin apporté à mon travail

J'adresse mes sincères remerciements à tous les professeurs, intervenants et toutes les personnes qui par leurs paroles, leurs écrits, leurs conseils et leurs critiques ont guidé mes réflexions et ont accepté à me rencontrer et répondre à mes questions durant mes recherches.

Je remercie très spécialement mes très chers parents,qui ont toujours été là pour moi, « Vous avez tout sacrifié pour vos enfants n'épargnant ni santé ni efforts. Vous m'avez donné un magnifique modèle de labeur et de persévérance »

Je remercie également mes sœurs Achwak et Ihsen pour leur encouragement. Je tiens à remerciermes petits cousins Isjed et Tej Eddin .

Enfin, je remercie tous mes Ami(e)s que j'aime tant, Pour leur sincère amitié et confiance, et à qui je dois ma reconnaissance et mon attachement.

À tous ces intervenants, je présente mes remerciements, mon respect et ma gratitude.

# *Dédicace*

je dédie ce travail

A ma chère mère

A mon cher père

Qui n'ont jamais cessé , de formuler des prières à mon égard, de me soutenir et de m'épauler

pour que je puisse atteindre mes objectifs .

A mes chères soeurs

A mes amis

Et ceux qui ont partagé avec moi tous les moments d'émotion lors de la réalisation de ce

travail , il m'ont chaleureusement supporté et encouragé tout au long de mon parcours

A ma famille mes proches

Et à ceux qui m'aide et me supporté dans les moments difficiles.

A tous mes amis

qui m'ont toujours encouragé , et a qui je souhaite plus de succès.

A tous ceux que j'aime et ce qui m'aime.

# **Table des matières**

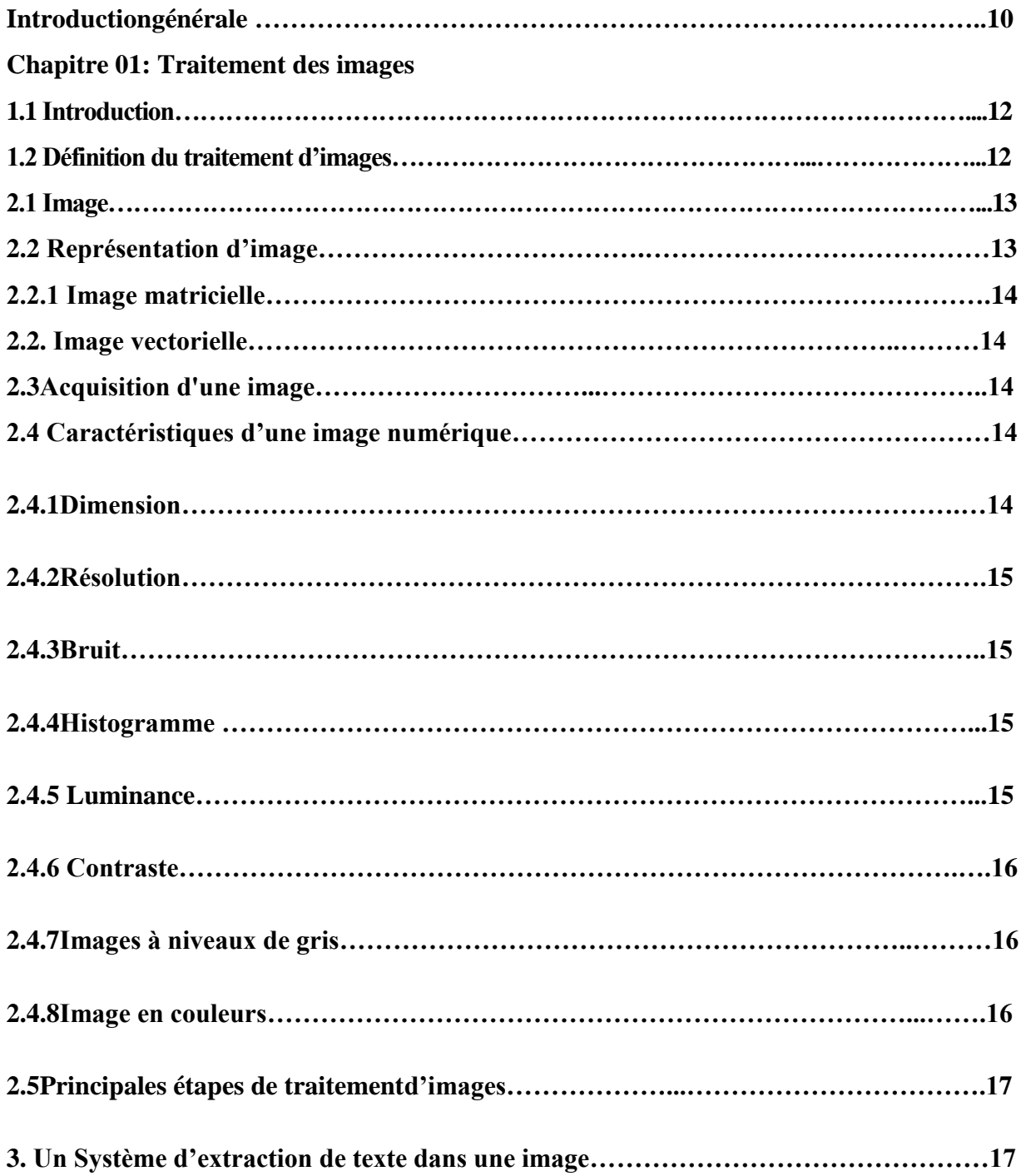

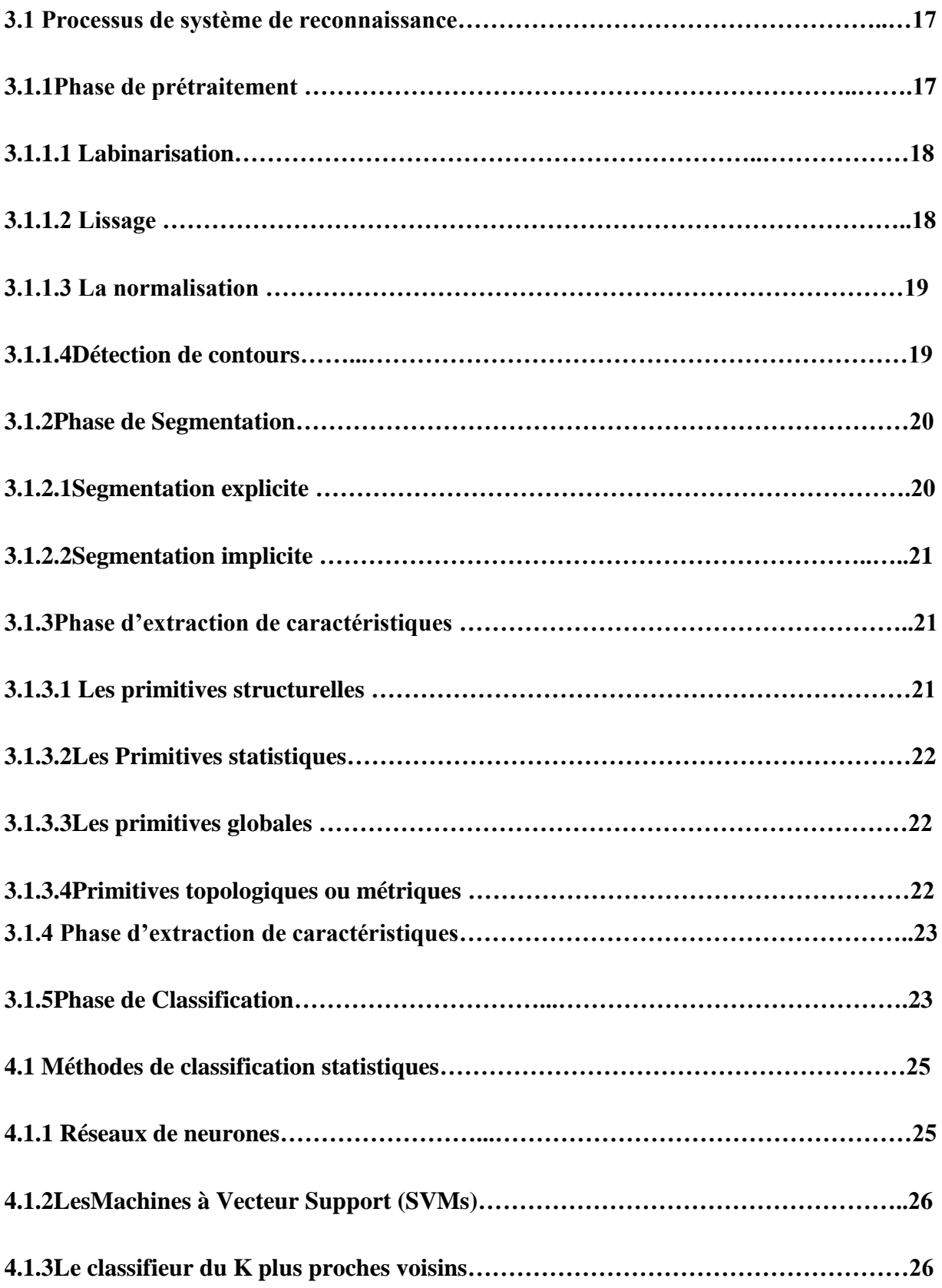

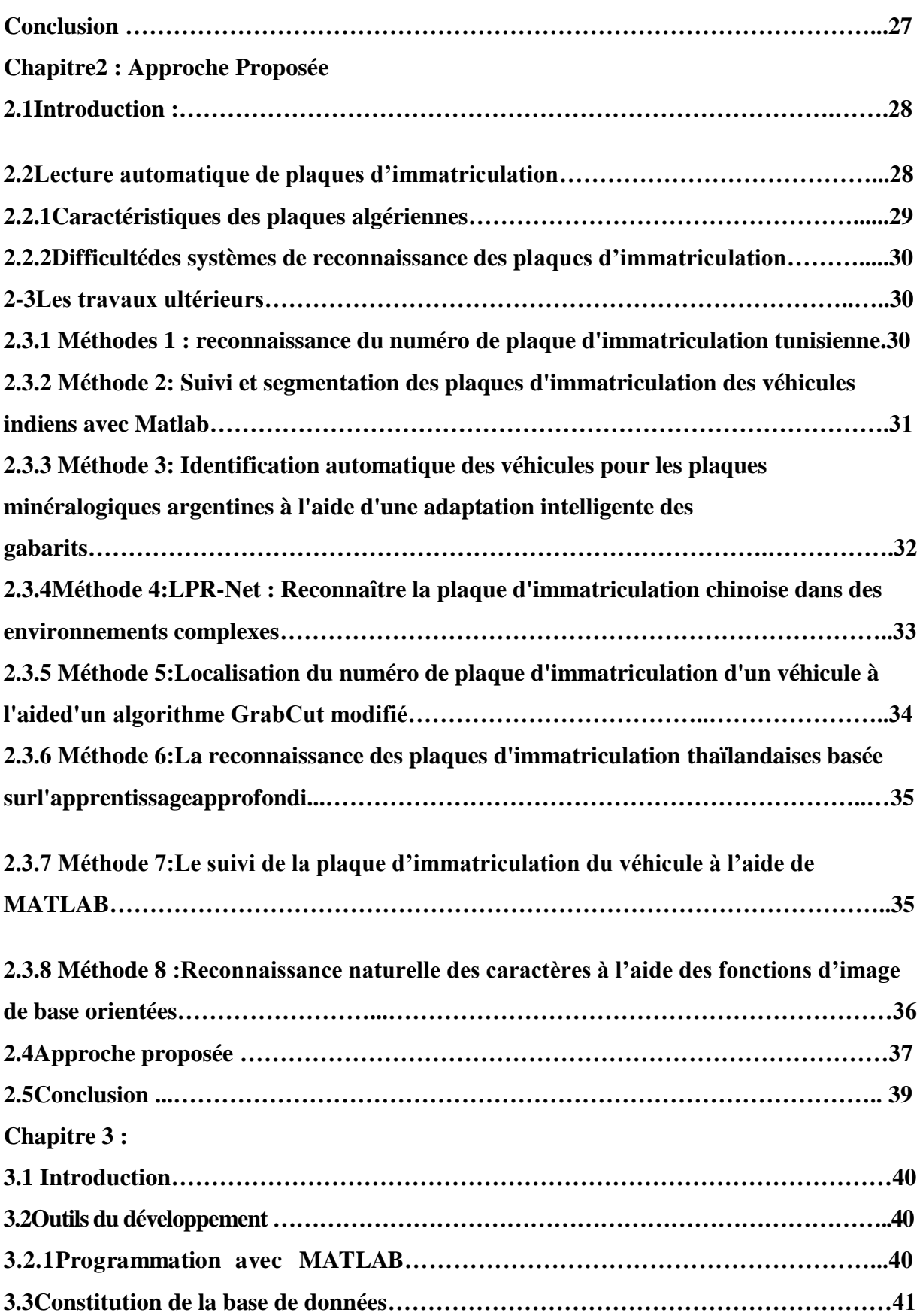

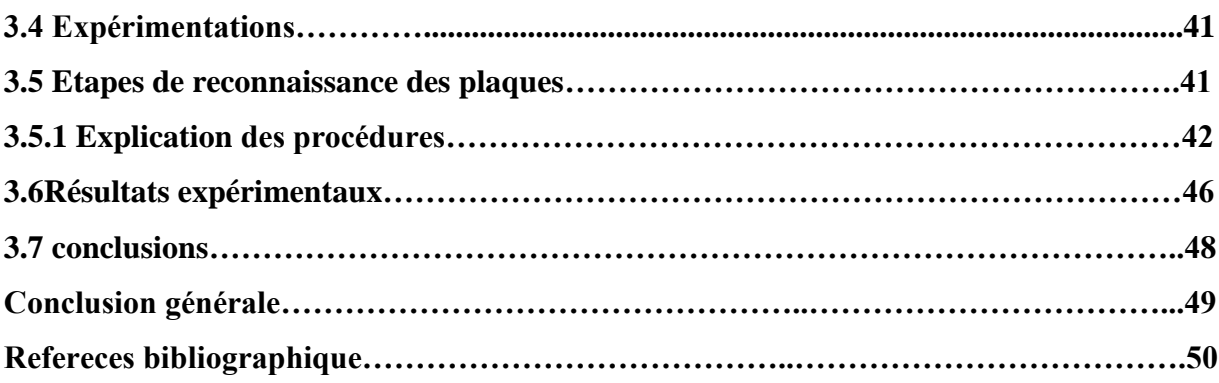

# **Liste des figures**

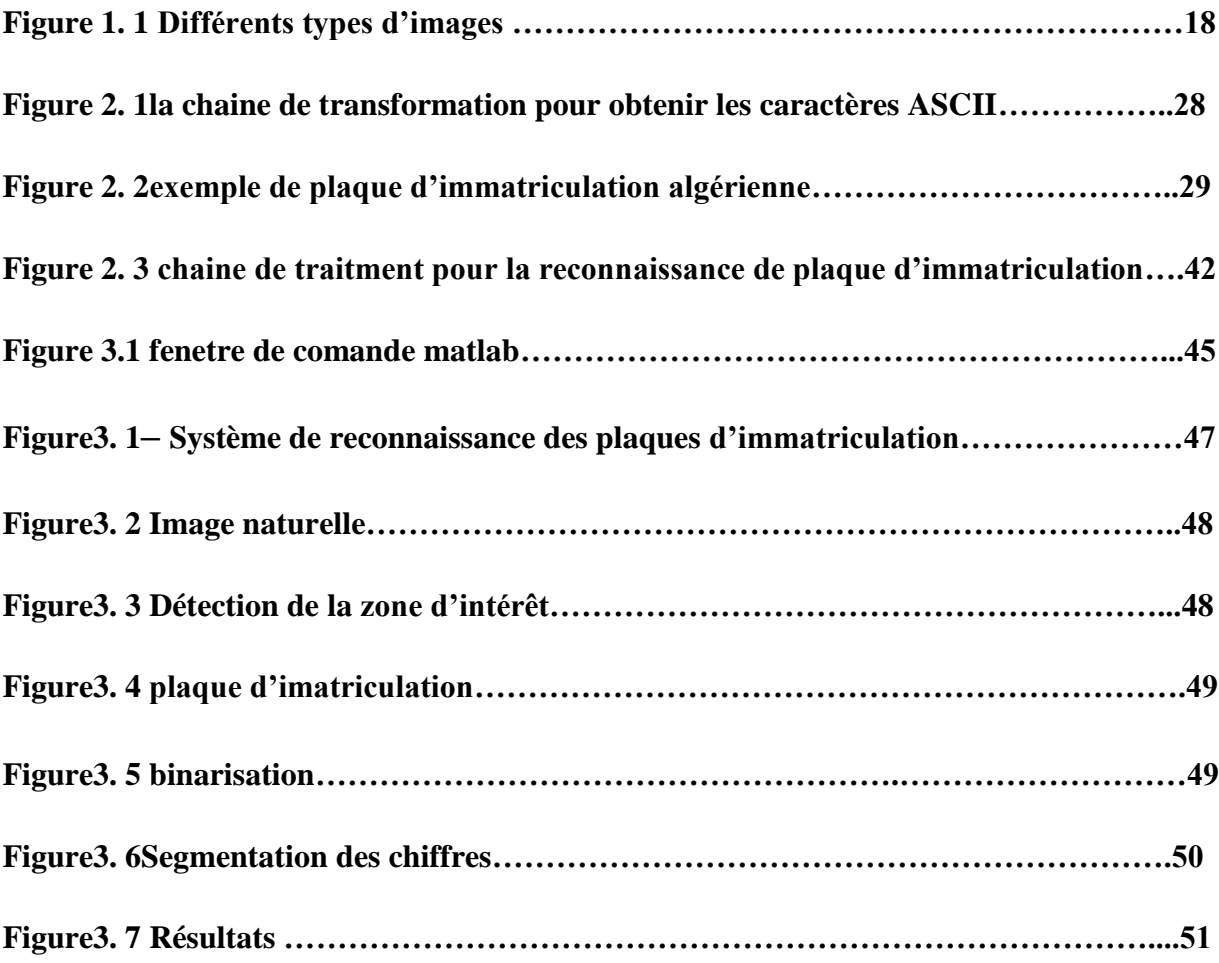

# **INTRODUCTION GENERALE**

### **Introduction générale :**

A l'origine, les plaques d'immatriculation ont été inventées et mises en usage réel pour leschariots, mais pas pour les voitures. Au Canada, la plaque d'immatriculation a d'abord été introduite en 1884 pour un chariot tiré par des chevaux. La première règle de la plaque d'immatriculation du monde est appliquée en France le 14 Août 1983. Suite à cette règle, toutesles plaques d'immatriculation doivent être enregistrées avec leurs propres noms, adresse etnuméro d'enregistrement. En Allemagne, la police a fourni à Mr. Chubais Barthes la plaque d'immatriculation, le 14 Avril 1899, qui est la première plaque d'immatriculation enregistrée dans le monde. Cette plaque est une pièce rectangulaire, dans laquelle seul « 1 » a été écrit. [31]

Le numéro d'immatriculation est une information unique pour chaque véhicule qui le distingue les uns des autres et peut être considéré comme une identité, c'est un moyen très efficace d'identifier et de connaître chaque véhicule de la région. Identifiez les plaques d'immatriculation principalement utilisées dans le contexte de sécurité.

Les informations extraites du tableau peuvent être utilisées à des fins multiples, telles que l'identité, le contrôle des accès et des flux, le contrôle des frontières et des frontières, la recherche de véhicules suspects ou le contrôle de la criminalité, etc.

Cela en fait un avantage que nous pouvons lire est crucial et inévitable dans tous ces domaines. Dans notre projet, nous nous intéressons à la reconnaissance et à la lecture automatique des plaques d'immatriculation à partir d'images prises à l'avant ou à l'arrière du véhicule

Le système de reconnaissance des plaques a une large gamme d'applications, à savoir :

• Gestion de parking : Facilitation voire automatisme du paiement, des entrées et des sorties.

- Routes à péage : Permission d'un passage rapide via les postes de péage. Gestion du trafic des aéroports : Seuls les véhicules autorisés peuvent accéder aux voies réservées aux transports publics/taxis/.
- Contrôle d'accès : La porte s'ouvre uniquement pour les véhicules autorisés. Tous les véhicules de visite sont automatiquement enregistrés.
- Alertes véhicule : La solution (système) émet une alerte automatique lorsqu'un véhicule figurant sur une liste de surveillance est détecté.

Un système reconnaissance d'immatriculation se compose de deux éléments principaux: détection de la plaqued'immatriculation et la reconnaissance de caractères. La détection de la plaqued'immatriculation est une étape cruciale dans un système de la reconnaissance. La qualité d'un algorithme de détection influe sur la précision de la reconnaissance de la plaque d'immatriculation.

Dans notre projet, nous nous intéressons à l'extraction et la reconnaissance et des plaques d'immatriculation à partir des captures d'images prises sur le devant des véhicules.

Pour cela, nous avons décomposé notre mémoire comme suit :

Le premier chapitre, nous commencerons par présenter une étude sur le traitement d'images et les notions de base nécessaires à la compréhension de ces techniques.

Dans le deuxième chapitre, nous allons présenter quelques méthodes existantes dans le domaine de reconnaissance des plaque d'immatriculation suivi de notre approche proposé.

Le troisième chapitre, sera consacré à la présentation des outils utilisés pour réaliser notretravail. Nous présenterons l'implémentation détaillée del'application en expliquant les procédures de notre système, aussi une bonne partie de ce chapitre sera consacré aux résultats et discussions.

Nous terminerons ce mémoire par une conclusion générale

# **Chapitre 01:Traitement des images**

## **1.1 Introduction**

Le traitement d'images est un très grand domaine connu, et qui est en cours de développement important depuis quelques dizaines d'années.

Nous désignons par traitement d'images numériques l'ensemble des techniques permettant de modifier une image numérique afin d'améliorer ou d'en extraire des informations.

Dans ce chapitre, nous abordons les notions de base nécessaires à la compréhension des techniques de traitement d'images. Ensuite, nous allons donner un aperçu sur les différentes techniques connues dans ce domaine

### **1.2 Définition du traitement d'images**

On désigne par le traitement d'images une discipline de l'informatique et des mathématiques appliquées, qui étudie les images numériques et leurs transformations afin d'améliorer leur qualité ou d'en extraire des informations.[1]

Pour comprendre le traitement des images, il faut commencez tout d'abord par comprendre en quoi consiste l'image. Les conditions d'acquisition, de développement et de numérisation des images nécessitent, dans une large mesure, des processus nécessaires à l'extraction de l'information.

En effet, de nombreux paramètres entrent en compte, les principaux étant :

- ❖ La résolution d'acquisition et le mode de codage utilisé lors de la numérisation, qui déterminent le degré de précision des éventuelles mesures de dimensions.
- ❖ Les réglages optiques utilisés, (dont la mise au point) qui déterminent par exemple la netteté de l'image.
- ❖ Les conditions d'éclairage, qui déterminent une partie de la variabilité des images traitées.

Quelques exemples de types d'informations qu'il est possible d'obtenir d'une image numérique :

 $\triangleright$  La luminance moyenne.

- ➢ Le contraste moyen.
- ➢ La couleur prédominante.
- ➢ Le taux d'acuité moyen (précis ou flou).
- ➢ Le taux d'uniformité des couleurs.
- ➢ La présence ou l'absence de certains objets.

### **2.1 Image**

L'image est essentiellement un signal bidimensionnel 2D (X, Y), qui représente souvent une réalité tridimensionnelle3D (X, Y, Z). D'un point de vue mathématique, l'image représente une matrice de nombres représentant un signal, de nombreux outils permettant de traiter ce signal.[2]

Il existe trois principaux types d'images :

- 1) Les images binaires (uniquement en noir et blanc) et dont la valeur soit 0soit 1.
- 2) Les images en niveaux de gris, dont la valeur appartient à l'ensemble ,0,1,…,255-.
- 3) Les images couleurs.

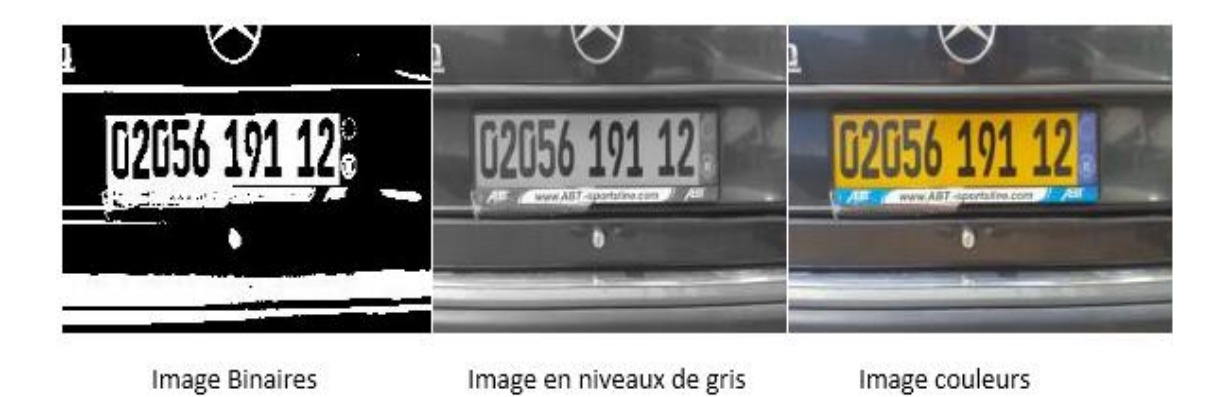

**Figure 1. 2 Différents types d'images** 

### **2.2 Représentation d'image**

Les images numériques, destinées à être visualisées sur les écrans d'ordinateur, se divisent en 2 grandes classes :[2]

- $\checkmark$  Les images matricielles
- $\checkmark$  Les images vectorielles.

### **2.2.1 Image matricielle**

Encore appelée image bitmap, Une image matricielle est formée d'un assemblage de points ou de pixels.

On parle sur de pixels pour les images stockées sous forme « binaire » ou numérique Aussi, on parle sur de points lorsque ces images sont imprimées ou destinées à l'impression (photographies, publicités, cartes etc.).

### **2.2.2 Image vectorielle**

Une image vectorielle en informatique, est une image numérique composée d'objets géométriques individuels (segments de droite, polygones, arcs de cercle, etc.) définis chacun par divers attributs de forme, de position, de couleur, etc. (définis de manière mathématique). Par exemple, une image vectorielle d'un cercle est définie par des attributs de types : position du centre, rayon, etc.…

### **2.3 Acquisition d'une image**

L'acquisition d'images constitue un des maillons essentiels de toute chaîne de conception et de production d'images. Pour pouvoir manipuler une image sur un système informatique, il est avant tout nécessaire de lui faire subir une transformation qui la rendra lisible et manipulable par ce système. Le passage de cet objet externe (l'image d'origine) à sa représentation interne (dans l'unité de traitement) se fait grâce à une procédure de numérisation. Ces systèmes de saisie, dénommés optiques, peuvent être classés en deux catégories principales :

- ➢ Les caméras numériques.
- ➢ Les scanners.

### **2.4 Caractéristiques d'une image numérique**

L'image est un ensemble structuré d'informations caractérisé par les paramètres suivants :**[3]**

### **2.4.1 Dimension**

C'est la taille de l'image. Cette dernière se présente sous forme de matrice dont les éléments sont des valeurs numériques représentatives des intensités lumineuses (pixels). Le

nombre de lignes de cette matrice multipliée par le nombre de colonnes nous donne le nombre total de pixels dans une image.

### **2.4.2 Résolution**

C'est la clarté ou la finesse de détails atteinte par un moniteur ou une imprimante dans la production d'images. Sur les moniteurs d'ordinateurs, la résolution est exprimée en nombre de pixels par unité de mesure (pouce ou centimètre). Nous utilisons aussi le mot résolution pour désigner le nombre total de pixels affichables horizontalement ou verticalement sur un moniteur ; plus grand est ce nombre, meilleure est la résolution.

### **2.4.3 Bruit**

Un bruit (parasite) dans une image est considéré comme un phénomène de brusque variation de l'intensité d'un pixel par rapport à ses voisins, il provient de l'éclairage des dispositifs optiques et électroniques du capteur.

### **2.4.4 Histogramme**

L'histogramme des niveaux de gris ou des couleurs d'une image est une fonction qui donne la fréquence d'apparition de chaque niveau de gris (couleur) dans l'image. Il permet de donner un grand nombre d'information sur la distribution des niveaux de gris (couleur) et de voir entre quelles bornes est repartie la majorité des niveaux de gris (couleur) dans le cas d'une image trop claire ou d'une image trop foncée.

Il peut être utilisé pour améliorer la qualité d'une image (Rehaussement d'image) en introduisant quelques modifications, pour pouvoir extraire les informations utiles de celle-ci.

Pour diminuer l'erreur de quantification, pour comparer deux images obtenues sous des éclairages différents, ou encore pour mesurer certaines propriétés sur une image, on modifie souvent l'histogramme correspondant.

### **2.4.5 Luminance**

C'est le degré de luminosité des points de l'image. Elle est définie aussi comme étant le quotient de l'intensité lumineuse d'une surface par l'aire apparente de cette surface, pour un observateur lointain, le mot luminance est substitué au mot brillance, qui correspond à l'éclat d'un objet. Une bonne luminance se caractérise par :

 $\checkmark$  Des images lumineuses (brillantes).

- $\checkmark$  Un bon contraste : il faut éviter les images où la gamme de contraste tend vers le blanc ou le noir, ces images entraînent des pertes de détails dans les zones sombres ou lumineuses.
- $\checkmark$  L'absence de parasites.

### **2.4.6 Contraste**

C'est l'opposition marquée entre deux régions d'une image, plus précisément entre les régions sombres et les régions claires de cette image. Le contraste est défini en fonction des luminances de deux zones d'images.

### **2.4.7 Images à niveaux de gris**

Le niveau de gris est la valeur de l'intensité lumineuse en un point. La couleur du pixel peut prendre des valeurs allant du noir au blanc en passant par un nombre fini de niveaux intermédiaires. Donc pour représenter les images à niveaux de gris, nous pouvons attribuer à chaque pixel de l'image une valeur correspondant à la quantité de lumière renvoyée. Cette valeur peut être comprise par exemple entre 0 et 255. Chaque pixel n'est donc plus représenté par un bit, mais par un octet. Pour cela, il faut que le matériel utilisé pour afficher l'image soit capable de produire les différents niveaux de gris correspondant.

Le nombre de niveaux de gris dépend du nombre de bits utilisés pour décrire la "couleur" de chaque pixel de l'image. Plus ce nombre est important, plus les niveaux possibles sont nombreux.

#### **2.4.8 Image en couleurs**

Même s'il est parfois utile de pouvoir représenter des images en noir et blanc, les applications multimédias utilisent le plus souvent des images en couleurs. La représentation des couleurs s'effectue de la même manière que les images monochromes avec cependant quelques particularités. En effet, il faut tout d'abord choisir un modèle de représentation. Nous pouvons représenter les couleurs à l'aide de leurs composantes primaires. Les systèmes émettant de la lumière (écrans d'ordinateurs, ...) sont basés sur le principe de la synthèse

additive : les couleurs sont composées d'un mélange de rouge, vert et bleu (modèle R.V.B).

### **2.5 Principales étapes de traitement d'images**

Il n'existe aucun moyen général de gérer les images pour tous les domaines d'application possibles. Il est généralement nécessaire d'utiliser des algorithmes spécifiques. Celles-ci combinent souvent des techniques classiques (segmentation, classification, reconnaissance des frontières, etc.). De manière graphique, toute méthode de traitement d'image comporte trois étapes principales :[3]

- Prétraitement des images.
- Amélioration des images.
- Analyse des images

### **3.Un Système d'extraction de texte dans une image**

Un Système d'extraction de texte est un système qui reçoit une image pouvant être en niveaux de gris, couleur, compressée ou non compressée, et qui donne en sortie une image avec des rectangles qui englobent les textes présents dans l'image. Il est généralement décomposé en trois étapes, (1) détection, (2) localisation, (3) extraction. [4]

Nous définissons ici le but de chaque étape :

**Détection de texte** : Détermine la présence potentielle de texte dans une image. Cette étape répond par 'oui' ou 'non' pour une image donnée.

**Localisation des zones de texte** : le but de la phase de Localisation des zones de texte dans l'image et de déterminer l'emplacement exacte du texte et créer enfin des boîtes entourantles régions texte.

**Extraction** : c'est l'étape d'extraction des caractères composant le texte afin de les faire passerune par une dans des systèmes de reconnaissance. Cette étape est surtout nécessaire si nousavons besoin de reconnaître le texte détecté.

### **3.1 Processus de système de reconnaissance**

Les systèmes de reconnaissance des plaques d'immatriculation sont généralement basés sur les étapes principaux suivante :

Acquisition, prétraitements, segmentation, extraction des caractéristiques, suivis d'une phase de classification.[5]

### **3.1.1 Phase de prétraitement**

Ils préparent l'image pour son analyse ultérieure. Il s'agit souvent d'obtenir l'image théorique que l'on aurait dû acquérir en l'absence de toute dégradation. Ainsi, ils peuvent par exemple corriger :[3]

- ➢ Les défauts radiométriques du capteur : non linéarité des détecteurs, diffraction de l'optique, etc.
- ➢ Les défauts géométriques de l'image dus au mode d'échantillonnage spatial, àl'oblicité de la direction de visée, au déplacement de la cible, etc.
- $\triangleright$  Le filtrage ou réduction de fréquences parasites, par exemple dus à des vibrations du capteur.
- $\triangleright$  Les dégradations de l'image dues à la présence de matière entre le capteur et le milieu observé.

### **3.1.1.1 La binarisation**

Plusieurs algorithmes de traitement d'image utilisent les images de deux niveaux (binaires),

ce qui rend l'étape de la binarisation (seuillage) une phase très importante pour convertir lesimages de niveaux de gris en des images binaires. Dans les algorithmes de binarisation, un seuilest généralement calculé en premier, et ensuite si un pixel a une intensité supérieure à ce seuil

alors le pixel est étiqueté comme premier plan (objet) ; autrement il est étiqueté comme arrièreplan.Comme la binarisation est l'une des premières étapes des algorithmes des traitementsd'image par exemple comme dans notre cas un problème de reconnaissance, et son résultatinfluence grandement la performance de l'ensemble du système

### **3.1.1.2 Lissage :**

Ceux-ci sont des filtres passe-bas qui coupent plus ou moins les plus hautes fréquences. Ils sont utilisés pour atténuer les bruits d'origines les plus diverses qui polluent l'information, en particulier dans la détection de contours considérée ci-après.

Techniquement, il s'agit de traductions discrètes de filtres continus qui, comme ceux-ci, ne modifient pas le niveau global du signal. Les termes de la matrice de convolution sont donc généralement des entiers à diviser par leur somme.[6]

Filtre uniforme : il est obtenu par convolution de deux filtres unidimensionnels rectangulaires. Toutes les composantes de la matrice ont la même valeur.

-L'imperfection de ce filtre réside dans le fait qu'il introduit des déphasages.

- Filtre pyramidal : la convolution d'un filtre rectangulaire avec lui-même conduit à un filtre triangulaire grâce auquel les phases ne sont plus modifiées. Le filtre pyramidal est obtenu à partir de filtres triangulaires dans les deux directions.
- Filtre gaussien : ce filtre très populaire utilise la loi de probabilité de Gauss (voir Loi normale multidimensionnelle). Des approximations de plus en plus précises peuvent être obtenues, selon le théorème central limite par itération de l'un des filtres précédents.

### **3.1.1.3 La normalisation**

L'un des problèmes rencontrés en la reconnaissance des plaque d'imatriculation est la taille d'image , qui introduit des difficultés pour la segmentation donc l'étape de normalisation est nécessaire Dans un système de reconnaissance chifre quand la taille varie avec le style de chiffre segmente,

### **3.1.1.4 Détection de contours**

Ces filtres transforment l'image d'entrée en une image noire sauf aux points où un contour

est détecté qui est marqué en blanc. Les valeurs absolues importent peu, il est sans intérêt de changer d'échelle comme pour un lissage.

La détection est basée sur la dérivation selon les deux coordonnées. Si on considère classiquement les signaux comme des sommes de sinusoïdes, la dérivation apparaît comme un filtre passe-haut qui introduit donc du bruit à l'origine de faux contours. Pour l'amateur il est recommandé, avant d'utiliser un filtre simple, d'atténuer ce bruit par passage dans un filtre flou. Des méthodes plus élaborées ont été systématisées pour les professionnels. [15]

**Filtre dérivées premières** : Le filtre le plus simple consiste à calculer les différences entre pixels voisins sur les horizontales puis sur les verticales. Chaque extremum correspond à un point d'un contour.

**Filtre de Prewitt** : le filtre de Prewitt introduit un flou, chacune des deux matrices étant le produit du filtre dérivation dans la direction considérée par un filtre de flou

rectangulaire selon l'autre direction.

**Filtre de Sobel** : la technique précédente est améliorée en remplaçant le filtre rectangulaire par un filtre triangulaire.

**Filtre de Canny** : c'est un filtre de Sobel précédé par un lissage gaussien et suivi par un seuillage. Ce filtre est conçu pour être optimal, au sens de trois critères.

**Filtre de Deriche** : variante du filtre de Canny tout aussi efficace.

**Filtre dérivées secondes** : celles-ci se calculent simplement en différences finies et c'est maintenant un changement de signe qui correspond à un point d'un contour. On les utilise généralement à travers leur somme qui est le laplacien.

**Filtre de Marr-Hildreth** : le calcul du laplacien est précédé par un lissage gaussien avec deux variances ajustables pour filtrer les hautes fréquences.

### **3.1.2 Phase de Segmentation**

La segmentation des caractères est une opération qui vise à décomposer une image enséquences des sous-images de symboles individuels. C'est l'un des processus de décision dansun système de reconnaissance.[7]

L'objectif le plus potentiel de la segmentation des chaines de chiffres, c'est la séparation des chiffres l'un de l'autre.

D'une manière générale, il existe deux approches de segmentation : l'approche implicite et l'approche explicite.

Squelettisation et détection des ponts singuliers 8

### **3.1.2.1 Segmentation explicite**

Dans l'approche explicite (appelée aussi discrète), une étape de sélection des points de segmentation les plus probables est effectuée. Certaines liaisons multiples ou à contact prolongé imposent de séparer les composantes selon un chemin. Les chemins de segmentation sont généralement obtenus par des points caractéristiques issus d'une analyse des contours de la forme [12], [08], du squelette ou d'un amincissement du fond, d'une analyse en deux dimensions du tracé [10], ou d'une combinaison analyse des contours/amincissement du fond.

### **3.1.2.2 Segmentation implicite**

Pour contourner le difficile problème du choix des points de segmentation, les approches à segmentation implicite (ou continues) considèrent tous les points du tracé comme points de segmentation potentiels.

Dans cette approche [08], La segmentation et la reconnaissance sont réalisées conjointement, d'où le nom parfois employé de segmentation-reconnaissance intégrée. Il s'agit de méthodes à fenêtres glissantes qui parcourent la séquence de chiffres à l'aide d'une fenêtre de taille fixe, en extrayant des caractéristiques de bas niveau. L'analyse des fenêtres est effectuée soit par un classifieur classique, soit par des modèles dynamiques.

Dans cette approche ne cherche pas à séparer les chiffres mais de préférence à les intégrer implicitement dans le module de reconnaissance [10].

### **3.1.3 Phase d'extraction de caractéristiques**

Dans un système de reconnaissance des chiffres Le but ultime d'extraction de caractéristiques est d'obtenir le volume d'informations la plus pertinentes qui sera fourni au système. C'est une étape critique lors de la construction d'un système de reconnaissance. L'une des raisons pour laquelle cette phase pose un problème est qu'une plusieurs techniques d'extraction s'accompagne d'une perte d'information. De ce fait, il faut effectuer un compromis entre la quantité et la qualité de l'information [09].

La réduction du nombre de caractéristiques a de nombreux avantages : elle permet d'améliorer la visualisation et la compréhension des données, de réduire les temps d'apprentissage et de classification des systèmes, d'améliorer les performances en classification, et permet de réduire la taille des bases d'apprentissage.

Les types de caractéristiques peuvent être classés en quatre catégories principales de Primitives : structurelles, statistiques, globales (transformations globales) et topologiques ou Métriques [13].

### **3.1.3.1 Les primitives structurelles**

Les primitives structurelles (ou primitives locales) basées sur une représentation linéaire du caractère (décomposition du caractère en segments de droites et courbes, contours du caractère, squelette) [09].

Les primitives structurelles sont généralement extraites non pas de l'image brute, mais via une représentation de la forme par le squelette ou par le contour [13]. Ainsi, parmi ces caractéristiques, il s'agit principalement des segments de droite, des arcs, boucles et concavités, des pentes, la hauteur et la largeur du caractère... etc.

### **3.1.3.2 Les Primitives statistiques :**

Les primitives statistiques portantes des informations concernant la distribution des pixels dans l'image du caractère ou chiffres, Les primitives statistiques décrivent une forme en termes d'un ensemble de mesures extraites à partir de cette forme. Les caractéristiques utilisées pour la reconnaissance des chiffres manuscrits sont :

➢ Le zonage (zoning) : consiste à répartir l'image en région ou zones. L'image source est une image binaire [15]. Pour chacune des régions résultantes, il s'agit de calculer la moyenne ou le pourcentage de points noirs.

➢ L'histogramme : c'est un moyen de représentation du nombre de pixels sur chaque ligne ou colonne de l'image, en est un exemple classique et simple à calculer (histogramme directionnel, histogramme des transitions ...) [14].

Il est possible d'utiliser une autre primitive statistique basée sur un moyennage des pixels situés à l'intérieur d'un masque rectangulaire. La construction d'une matrice de masque recouvrant la totalité de la forme permet une représentation statistique à partir d'un nombre très réduit de valeurs correspondant à chaque masque.

### **3.1.3.3 Les primitives globales**

Les primitives globales basées sur une transformation globale de l'image. La caractéristique d'une primitive globale est de dépendre de la totalité des pixels d'une image, ces primitives sont donc dérivées de la distribution des pixels [09]. Ils dirigent trois familles de caractéristiques telles que : les moments invariants, les projections et les profils.

Une des transformations les plus simples est celle qui représente le squelette ou le contour d'un caractère sous forme d'une chaîne de codes de directions (code de Freeman).

### **3.1.3.4 Primitives topologiques ou métriques**

Dans Primitives topologiques ou métriques basé essentiellement sur des densités de pixels.

Il s'agit d'effectuer une mesure sur l'échantillon au moyen d'une métrique. Parmi les mesures opère, nous pouvons note :

- ➢ Compter le nombre de trous,
- $\triangleright$  Evaluer les concavités.
- ➢ Mesurer des pentes, des courbures et évaluer des orientations principales,
- ➢ Mesurer la longueur, surfaces, les périmètres et l'épaisseur des traits,
- $\triangleright$  Détecter les croisements et les jonctions des traits,
- ➢ Déterminer le rectangle délimitant l'échantillon, ou le polygone convexe,
- $\triangleright$  Rendre compte de la disposition relative de ces primitives.

Lorsque le nombre de caractéristiques devient trop élevé, des méthodes de sélection de caractéristiques peuvent être mises en œuvre [09], [10].

### **3.1.4 Phase d'extraction de caractéristiques**

Dans un système de reconnaissance des plaques d'immatriculation Le but ultimed'extraction de caractéristiques est obtenir le volume d'informations la plus pertinentesqui sera fourni au système. C'est une étape critique lors de la construction d'un systèmede reconnaissance. L'une des raisons pour laquelle cette phase pose un problème estqu'une plusieurs techniques d'extraction s'accompagne d'une perte d'information. Dece fait, il faut effectuer un compromis entre la quantité et la qualité de l'information [09].

La réduction du nombre de caractéristiques a de nombreux avantages : elle permetd'améliorer la visualisation et la compréhension des données, de réduire les tempsd'apprentissage et de classification des systèmes, d'améliorer les performances enclassification, et permet de réduire la taille des bases d'apprentissage.

Les types de caractéristiques peuvent être classés en quatre catégories principales de Primitives : structurelles, statistiques, globales (transformations globales) et topologiques ou Métriques [13].

### **3.1.5 Phase de Classification**

Après la segmentation de caractères et l'extraction des attributs caractéristiques, uneétape de reconnaissance basée classification de caractères est employée.

Les techniques de la classification reposent sur une stratégie de décision qui permet decatégoriser un objet le mieux possible selon certains critères d'optimisation. Et quitransforme les attributs caractérisant les formes en appartenance à une classe (passagede l'espace de codage vers l'espace de décision) [16].

Le type d'une méthode de classification se décline généralement en deux familles : Lemode supervisé et le mode non supervisé.

➢ **Classification supervisée** : cette technique est basée sur l'étiquetage desobservations en affectant chaque observation à une classe (supervisés où la sortiecorrecte doit être fournie à l'avance).

➢ **Classification non supervisée** : aucune des observations n'est étiquetée (nonsupervisés où la sortie correcte n'est pas exigée à l'avance, elle résulte après uneétape d'apprentissage). la classification supervisée a été adoptée car elle simplifie considérablement le problème. Généralement, pour évaluer la performance d'un classificateur, on poursuit deux étapes principales qui sont l'apprentissage et le test (Reconnaissance et décision). ➢ **Étape d'apprentissage** : Les données d'apprentissage sont les données utilisées pourconstruire un classificateur capable de reconnaître des formes inconnues pourcaractériser les classes [17]

➢ **Étape de Reconnaissance et décision** : Elle cherche parmi les modèles de référenceen présence, ceux qui lui sont les plus proches. Le problème revient à affecter uneforme inconnue à l'une des classes obtenues pendant l'apprentissage [8]. Lerésultat de la décision est un « avis »sur l'appartenance ou non de la forme auxmodèles de l'apprentissage. La reconnaissance peut conduire à :

Un succès si la réponse est unique (un seul modèle répond à la description de laforme du caractère).

Une confusion si la réponse est multiple (plusieurs modèles correspondent à ladescription). Unrejet de la forme si aucun modèle ne correspond à sa description. Si toutes les données sont employées pour l'apprentissage et le test en mêmetemps,il est possible que le classificateur soit incapable de reconnaître d'autres formesinconnues. C'est pourquoi il est important d'avoir trois ensembles de données pouraméliorer la généralisation d'un classificateur : le premier ensemble est spécifié pourl'apprentissage, le 2èmepour la validation, et le dernier pour le test. Les données devalidation sont utilisées pour continuer le processus d'apprentissage jusqu'à ce que lesperformances sur l'ensemble de validation ne s'améliorent plus. En ce moment,l'apprentissage devrait être arrêté afin d'éviter le surapprentissage (over-training) du classificateur où sa capacité degénéralisation commence à diminuer.

### **4.1 Méthodes de classification statistiques**

L'approche statistique a été retenue pour la reconnaissance des chiffres qui s'appuient sur des bases théoriques telles les méthodes paramétriques. Parmi lesméthodes de classification qui ont été développées dans ce contexte (machined'apprentissage), nous distinguons par exemple les réseaux de neurones et les machinesà vecteurs de support (SVMs : Support Vector Machines) ainsi que K plus prochesvoisins (K Nearest Neighbors)[59].

### **4.1.1 Réseaux de neurones**

Le terme de réseau de Neurone peut prendre des significations différentes [18]  $\triangleright \square$  Réseaux artificiels

➢ Neuroscience calculatoire

 $\triangleright$  Modélisation neuronale

Les réseaux de Neurones est une dénomination assez flou qui recouvre un ensemble demécanismes de calcul inspirée initialement par des modèles issus du fonctionnement dessystèmes nerveux que des techniciens y voient une source d'inspiration pour laconstructions

des systèmes automatiques [16].

Un grand effort à été consacré au développement des réseaux neurones qui présententune Alternative aux architectures classiques. Ceci est dû à leurs structures parallèles, àleurs Performances de classification et à leurs aptitudes de comprendre des phénomènesnon linéaires.

Principalement un réseau de Neurone ne fonctionne qu'après avoir appris suffisamment de connaissances sur les sorties désirées à partir d'entrées données ; ledéveloppement de ces réseaux concerne essentiellement l'apprentissage et les lois demodification des poids de connexion. [18].

### **4.1.2 Les Machines à Vecteur Support (SVMs)**

Les SVMs sont un ensemble de techniques d'apprentissage supervisé destinées àrésoudre des problèmes de la classification binaire et de la régression. Les SVMsreposent sur deux idées principales : la notion de la marge maximale et la notion de la fonction noyau. La margemaximale est employée pour les problèmes de la classification linéaire. Elle représentela distance entre la frontière de séparation et les échantillons d'apprentissages les plusproches. Ces derniers sont les vecteurs supports. Les fonctions noyau sont employéesdans le cas des problèmes de la classification non-linéaire pour transformer l'espace dereprésentation des données d'entrées en un espace de plus grande dimension dans lequel il est probable qu'il existe de séparateurs linéaires [19].

Le classificateur SVM est un algorithme qui maximise la marge entre les classes duproblème à résoudre et réduit au minimum l'erreur de classification. L'objectif de lamarge maximale est de faire séparer deux classes par un hyperplan de telle sorte ladistance par rapport aux vecteurs supports soit maximale [20].

Dans la tâche de classification, un SVM construit l'hyperplan optimal de séparation desattributs caractéristiques dans un espace de haute dimension [14].

Le calcul de cethyperplan est fondé sur la maximisation de la marge entre les exemplesd'apprentissages les plus proches qui appartiennent à différentes classes.

### **4.1.3 Le classifieur du K plus proches voisins**

Le classificateur du K plus proches voisins(K Nearest Neighbors) C'est unclassificateur simple basé sur le calcul de distance entre les exemples d'apprentissage etles exemples de tests, généralement la norme euclidienne est souvent employée commemesure de distance, dans chaque étape de l'apprentissage[21], l'algorithme mémoriseles k meilleursexemples de l'ensemble d'apprentissage (kppv $(x)$ ) qui sont proches àl'exemple de test x. Cet algorithme est souvent performant s'il y a suffisammentd'exemples d'apprentissage, mais demande un temps deprédiction très long pour passertous les exemples afin de trouver les K meilleures solutions [11][22].

# **Conclusion :**

Nous avons introduit dans ce chapitre la notion de base qui représente l'image et ses caractéristiques puis la compréhension de différentes techniques de traitement d'images et processuce de reconnaicence

Le chapitre suivant représente un certain travaux dans la reconnaissance des plaque d'immatrucilation .

# **Chapitre2 : Approche Proposée**

# **2.1 Introduction :**

Pour concevoir un système de reconnaissance des plaques d'immatriculation il ont avoir les diffèrent travaux ultérieurs qu 'ils ont réalisé sur des bases de données différentes.

Dans ce chapitre, nous décrivons quelques travaux qu'on a jugé plus proches et pertinents. Tout en précisant la performances et les résultats obtenus.

### **2.2 Lecture automatique de plaques d'immatriculation**

Au début, il convient de procéder à la lecture automatique des plaques d'immatriculation ou à la lecture automatique des plaques de lecture. Cette méthode permet de déterminer l'utilisation des techniques de traitement des images du point de vue de l'ordinateur pour extraire l'identifiant de l'image peinte ASCII.[23]

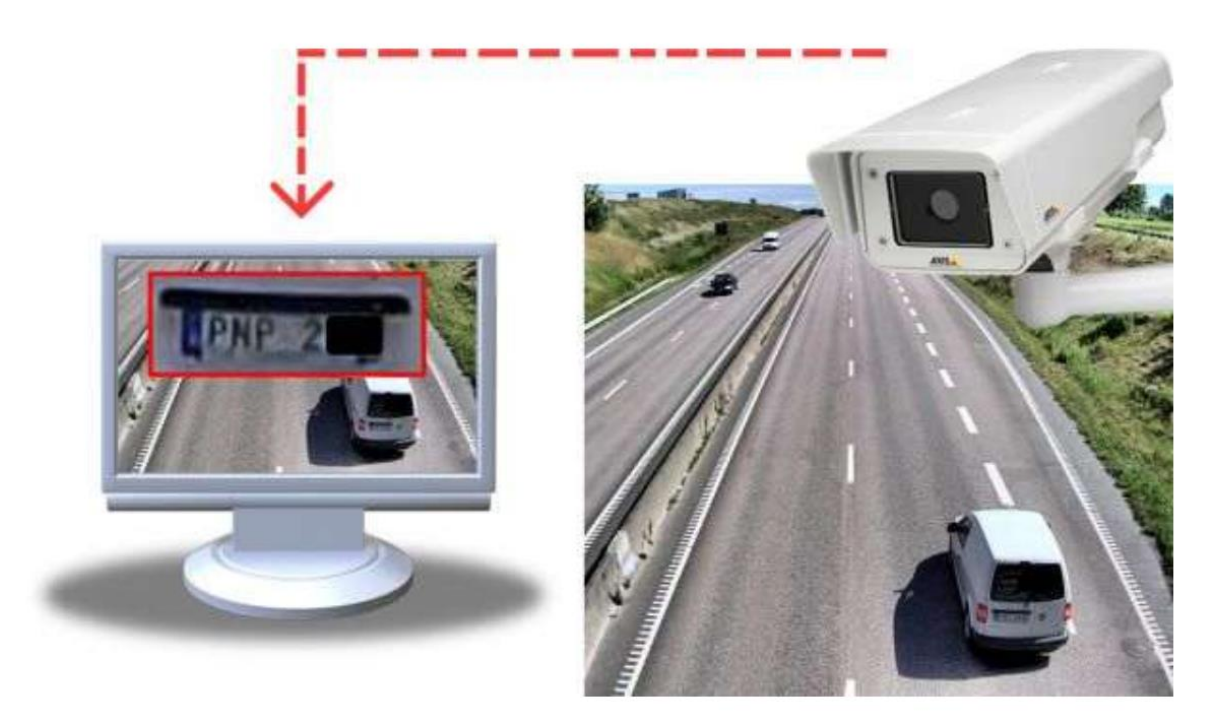

 **Figure 2.1. 1la chaine de transformation pour obtenir les caractères ASCII**

Un système de reconnaissance permet un dialogue avec un grand nombre de périphériques :

- ❖ Caméra.
- ❖ Radar de vitesse.
- ❖ Lasers de détection

## **2.2.1 Caractéristiques des plaques algériennes**

La plaque est composée de dix chiffres :

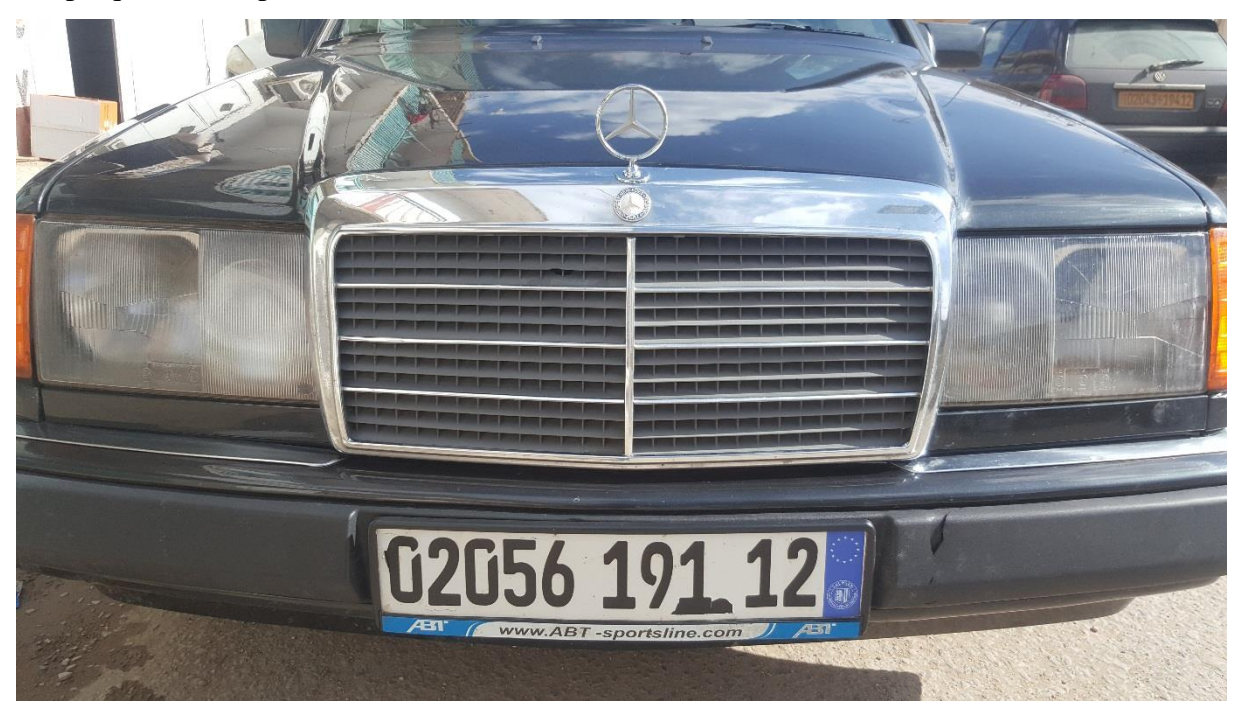

**Figure 2.2exemple de plaque d'immatriculation algérienne**

Nous commençons par la droite :

12 : correspond au code de la wilaya.

91 : correspond à l'année de fabrication du véhicule.

1 : correspond au type de l'automobile. Ici c'est 1 car c'est une voituretouristique, 2 pour les camions, etc.

 $02056$ : signifie que ce véhicule est le  $2056^{\text{eme}}$ qui est entré dans la wilaya 12

 $\sim$  La plaque a une forme de rectangulaire, Le style des caractères varie d'une plaque à l'autre et la distance entre les caractères n'est pas standardisé, Elle dépend du constructeur de la plaque.

 $\lnot$  Les plaques sont blanches (à l'avant), jaunes (à l'arrière) et la couleur des caractères est noire.

 Récemment il y ades gens ajouter quelques illustrations sur la plaque d'immatriculation de leur voiture, comme par exemple le drapeau Algérien, un numéro de téléphone, le nom de la ville ou du pays, le nom d'une entreprise.

# **2.2.2 Difficultés des systèmes de reconnaissance des plaques d'immatriculation :**

Le logiciel doit être capable de gérer un grand nombre de difficultés possibles.Parmi ces difficultés :

•**Une mauvaise résolution de l'image,** souvent parce que la plaque est trop loin, mais parfois à cause de l'utilisation d'une caméra de mauvaise qualité.

•**Des images floues,** souvent à cause du mouvement, très fréquentes sur les installations mobiles.

•**Un mauvais éclairage et un faible contraste à cause d'une surexposition,** d'un **reflet**, ou **d'ombres.**

•**Un objet obscurcissant une partie de la plaque,** souvent une barre de remorquage, ou de la poussière sur la plaque.

•**Une police de caractère trop originale**, chose fréquente sur les plaques fantaisie (certains pays interdisent de telles plaques, ce qui élimine le problème).

### **2.3 Lestravauxultérieurs :**

Dans cette section, on va présenter les différents travaux consacrés à lareconnaissance des plaques d'immatriculation en fonction de l'approche utilisée, tout en mettant l'accent sur les résultats obtenu.

# **2.3.1 Méthodes 1 : reconnaissance du numéro de plaque d'immatriculation tunisienne**

#### **Sami Katata\*, Taher Khadhraoui, Faouzi Benzarti, Hamid Amiri**

Le système de reconnaissance de plaque d'immatriculation joue un rôle très important dans le contrôle intelligent du trafic et la gestion de la sécurité, tels que le contrôle du stationnement, la récupération de véhicules volés et les opérations de surveillance. Cette méthode décrit une nouvelle méthode pour la reconnaissance numérique des plaques d'immatriculation tunisiennes. Basée sur un filtre passe-bas dans le module d'extraction de plaque d'immatriculation et le réseau en LPR, la méthode proposée montre une grande robustesse dans les conditions les plus défavorables.[24]

Le système contient deux grandes étapes : l'extraction du la plaque d'immatriculation et la reconnaissance du numéro de plaque . dans la deuxième étape, ils sont utilisé une méthode d'extraction des éléments par pixels moyens afin de générer un vecteur de données d'apprentissage pour chaque caractère de numéro de plaque et pour l'apprentissage du réseau neuronal. ils sont testé la méthode avec un grand nombre d'images de plaques capturées dans différents environnements (nuageux, ensoleillé, nuit ...). Les résultats expérimentaux montrent que l'algorithme proposé peut détecter la localisation de la plaque et la reconnaître dans différents environnements avec un taux de 90,78%.

# **2.3.2 Méthode 2: Suivi et segmentation des plaques d'immatriculation des véhicules indiens avec Matlab**

#### Sakhshe Peer, Anoop Mishra

Généralement, le système de vidéo surveillance est utilisé à des fins de sécurité et de surveillance. Mais la détection d'un objet en mouvement est une partie difficile de la vidéosurveillance. Le système devidéosurveillance est utilisé pour la sécurité à domicile, les applications militaires, les banques / la sécurité ATM, la surveillance du trafic, etc. Aujourd'hui, en raison de la baisse des coûts des systèmes de vidéo surveillance de haute qualité, la détection et le suivi des activités humaines sont devenus de plus en plus pratiques. En conséquence, les systèmes automatisés ont été conçus pour de nombreuses tâches de détection, mais la tâche de détecter les véhicules garés illégalement a été laissée en grande partie aux opérateurs humains des systèmes de surveillance. La détection des véhicules indiens par leur numéro d'immatriculation est le sujet de recherche le plus intéressant et le plus difficile des dernières années les plaques d'immatriculation des véhicules ont des formes et des tailles différentes et ont également des couleurs différentes dans divers pays. Ce travail propose une méthode de détection et d'identification de la plaque d'immatriculation du véhicule qui facilitera la détection des plaques d'immatriculation de véhicules autorisés et non autorisés. Cette approche est simplifiée pour segmenter toutes les lettres et tous les chiffres utilisés dans la plaque d'immatriculation à l'aide de la méthode du cadre de sélection. Après la segmentation des chiffres et des caractères présents sur la plaque d'immatriculation, la méthode de correspondance des modèles est utilisée pour la reconnaissance des chiffres et des caractères. La concentration est donnée pour localiser correctement la région de la plaque d'immatriculation afin de segmenter tout le nombre et les lettres pour identifier chaque numéro séparément. En fin de compte l'information extraiteest envoyée aux autorités responsables pour vérification ultérieure.[25]

L'extraction des plaques d'immatriculation nécessite une précision extrême lorsque vous travaillez sur des images de routes ou de zones de stationnement achalandées. Ce système donne environ 90% d'efficacité et a été testé avec près de 50 véhicules.

# **2.3.3Méthode 3: Identification automatique des véhicules pour les plaques minéralogiques argentines à l'aide d'une adaptation intelligente des gabarits**

Nicolás Fernando Gazcón<sup>a,c,\*</sup>, Carlos Iván Chesñevar<sup>b,c</sup>, Silvia Mabel Castro<sup>a</sup>

Le problème de reconnaissance de plaque d'immatriculation automatique (ANPR) a été étudié de différents aspects depuis le début des années 90. Les approches efficaces ont été récemment développées,en particulier sur la base des caractéristiques de la représentation de la plaque d'immatriculation utilisée dans différents pays. se concentre sur une nouvelle approche pour résoudre le problème de l'ANPR des plaques minéralogiques argentines, appelée Intelligent Template Matching (ITM). la performance obtenue avec d'autres approches concurrentielles de reconnaissance de formes robustes (comme les réseaux de neurones artificiels), montrant les avantages à la fois en termes de précision de classification et de temps d'apprentissage. L'approche peut également être facilement étendue à d'autres systèmes de représentation des plaques d'immatriculations différents de ceux utilisés en Argentine.[26]

### **Résultats :**

Des expériences ont été réalisées pour tester les deux approximations (ANN et ITM) avec des images d'entrée de tailles différentes (de 200 \*400 à 2292 \* 1944). Les deux méthodes ont été implémentées avec C, en utilisant la bibliothèque OpenCV pour le traitement des images et la bibliothèque FANN pour ANN. Système fonctionnant sur un Pentium Dual-Core, 1.73 GHz, 2 Go de RAM, Windows XP OS. Initialement, les deux méthodes ont été testées avec 73 images de véhicules utilisées pour l'extraction de personnages dans le cadre de la formation en ligne. L'ANN a correctement identifié 99,09% de caractères et 91,10% pour la méthode ITM.

Ensuite, le système de FGL a été évalué avec un autre ensemble d'images avoir des conditions d'environnement normalisées (distance, éclairage, conditions météorologiques, aucune plaque d'immatriculation endommagée, etc.) La reconnaissance de caractère globale était 91,22 % pour ANN et 98,33 % pour ITM.

Enfin, un ensemble de photos présentant toutes les conditions attendues éloignées des cas idéaux a été utilisé. Environ 88,50% des plaques d'immatriculation ont été détectées, obtenant une reconnaissance globale des caractères de 85,88% et 91,53% pour ANN et ITM respectivement. Le temps moyen d'identification complète le processus était 800 ms. La reconnaissance individuelle des caractères était 0,5 ms avec les réseaux de neurones et 0,75 ms avec l'ITM.

# **2.3.4Méthode4:LPR-Net : Reconnaître la plaque d'immatriculation chinoise dans des environnements complexes**

Di Wang <sup>a,b</sup>, Yumin Tian <sup>a,∗</sup>, Wenhui Geng <sup>a</sup>, Lin Zhao <sup>c,b</sup>, Chen Gong <sup>c,b</sup>

La technologie de la reconnaissance des plaques d'immatriculation (LPR) suscite un intérêt croissant depuis quelques années pour son rôle exclusif dans les systèmes de gestion du trafic intelligents du monde réel. En raison de son importance, de nombreux Des méthodes de LPR ont été mises au point. Ces méthodes sont généralement composées de trois étapes de traitement, à savoir l'emplacement de la plaque d'immatriculation, la segmentation des caractères et la reconnaissance des caractères. Toutefois, le schéma en trois étapes donne toujours des résultats insatisfaisants en matière de reconnaissance dans un environnement complexe difficile comme un environnement illumination inégale, conditions atmosphériques défavorables, arrière-plans complexes, plaques de véhicule peu claires, qualité médiocre caméra de surveillance, etc. Dans de telles scènes, les plaques d'immatriculation obtenues ne sont généralement pas claires, ce qui va entraînent des résultats imprécis de la localisation et de la segmentation. Par conséquent, la capacité de reconnaissance est inadéquate car sa performance dépend fortement des effets de la localisation et de la segmentation. Pour répondre aux questions suivantes Ces défis, une nouvelle méthode chinoise de reconnaissance des plaques d'immatriculation des véhicules pour reconnaître directement les véhicules à moteur. grâce à une architecture d'apprentissage approfondi de bout en bout appelée reconnaissance des plaques minéralogiques. Net (LPR-Net). Le LPR-Net est une architecture hybride profonde qui consiste en un réseau d'erreurs résiduelles pour l'extraction des caractéristiques de base, un réseau multi-échelles pour l'extraction des caractéristiques multiéchelles, un réseau de régression pour la localisation une plaque et des caractères, ainsi qu'un filet de classification pour la reconnaissance. En outre, un système efficace fondé sur La normalisation par lots est utilisé pour accélérer la vitesse d'entraînement dans la procédure d'apprentissage. permet d'obtenir une excellente précision de reconnaissance et fonctionne de façon plus robuste et efficacement par rapport aux méthodes les plus modernes dans des environnements complexes.[26]

# **2.3.5 Méthode 5:Localisation du numéro de plaque d'immatriculation d'un véhicule à l'aide d'un algorithme GrabCut modifié**

Ayodeji Olalekan Salau <sup>a,\*</sup>, Thomas Kokumo Yesufu <sup>a</sup>, Babatunde Sunday Ogundare b

La reconnaissance du numéro de plaque d'immatriculation joue un rôle important dans les systèmes de contrôle et de surveillance du trafic. Une étape clé de tout système de reconnaissance du numéro de plaque d'immatriculation d'un véhicule consiste à localiser d'abord le numéro de plaque d'immatriculation du véhicule. un algorithme GrabCut modifié pour localiser les numéros de plaques de véhicules. Contrairement à la technique GrabCut interactive traditionnelle, un algorithme GrabCut modifié a été conçu pour identifier et extraire les numéros de plaques de véhicules de manière entièrement automatique. Notre approche étend l'utilisation de l'algorithme GrabCut traditionnel avec l'ajout d'une méthode d'extraction de caractéristiques qui utilise des informations géométriques pour donner une extraction précise du premier plan. Enfin, pour évaluer la performance de la technique proposée, la précision de localisation est testée avec un ensemble de données de 500 images de véhicules avec des plaques de véhicules de différents pays. Une précision de 99,8 % a été atteinte pour la localisation des plaques de véhicules. Des analyses comparatives sont également présentées.[27]

un algorithme efficace et robuste pour la localisation des plaques d'immatriculation des véhicules a été présenté. L'algorithme proposé est non spécifique à un pays et peut être utilisé pour détecter des Lps de différentes tailles, orientations, des arrière-plans complexes, des éclairages variables et conditions météorologiques. L'algorithme est testé de manière approfondie avec 500 échantillons d'images de véhicules de différents pays. Le résultat expérimental montre que cet algorithme a une grande précision, atteignant 99,8% et un temps d'exécution rapide correspondant de 0,21 s. Dans les futurs travaux, cette approche sera étendue pour localiser les licences plaques de motocyclettes

# **2.3.6Méthode6:La reconnaissance des plaques d'immatriculation thaïlandaises basée sur l'apprentissage approfondi**

Wichai Puarungroj\*, Narong Boonsirisumpun

Reconnaître la plaque d'immatriculation du véhicule est nécessaire car le nombre de véhicules augmente et dépasse les capacités humaines. Le système de reconnaissance des plaques d'immatriculation de véhicule combine couramment 2 sous-systèmes : la détection de plaque d'immatriculation, qui vise à localiser le véhicule et sa plaque d'immatriculation ; et la reconnaissance de plaque d'immatriculation, qui vise à reconnaître les caractères de la plaque. Cette recherche se concentre sur la dernière partie en faisant des recherches sur les plaques d'immatriculation de motocyclette thaïlandaises. Ce type de plaque est un type à trois lignes contenant 3 lignes de jeux de caractères, représentant respectivement la catégorie, le lieu et les numéros enregistrés de haut en bas. À la différence d'une plaque d'immatriculation de type à une ligne, la recherche a proposé une approche de formation en deux étapes et de reconnaissance par : premièrement, segmenter et former les 3 lignes de chaque plaque d'immatriculation en utilisant l'apprentissage en profondeur (MobileNets et Inception-v3); dans la deuxième étape, les lettres et les chiffres thaïlandais sur la plaque ont été segmentés et formés. Les modèles de ces formations ont été déployés avec tout le test de la plaque d'immatriculation. Un teste a été effectué sur des images LP avec des angles d'orientation et de taux de précision variés de reconnaissance de ligne et de caractère étaient respectivement de 96,94% et 91,76%.[28]

# **2.3.7 Méthode 7:Le suivi de la plaque d'immatriculation du véhicule à l'aide de MATLAB**

### Manisha Rathore and Saroj Kumari

Dans la surveillance de la circulation, le suivi de la plaque d'immatriculation du véhicule est une tâche importante, qui exige solution intelligente. l'extraction et la reconnaissance de la plaque d'immatriculation à partir de l'image du véhicule a été fait en utilisant Matlab. Il est supposé que les images du véhicule ont été capturées à partir de Digital Caméra. Les caractères alphanumériques sur la plaque ont été extraits et reconnus à l'aide d'images modèles de caractères alphanumériques.

un nouvel algorithme dans MATLAB qui est utilisé pour extraire la plaque d'immatriculation du véhicule dans diverses conditions de luminance. L'image extraite de la plaque d'immatriculation peut être vue dans un fichier texte à des fins de vérification. L'identification de la plaque d'immatriculation est utile pour rechercher les voitures volées, le système de gestion du parking et l'identification du véhicule dans la circulation.

L'extraction des plaques minéralogiques nécessite une très grande précision lors du travail sur des images de routes ou d'aires de stationnement très fréquentées. Ce système donne environ 90% d'efficacité et a été testé sur près de 40 véhicules.[29]

# **2.3.8 Méthode 8 :Reconnaissance naturelle des caractères à l'aide des fonctions d'image de base orientées**

### Andrew J. Newell et Lewis D. Griffin

Tandis que les méthodes efficaces existent pour la reconnaissance de caractère dans de certains contextes, tels que les caractères pris de l'imprimé ou les documents manuscrits, ces méthodes n'ont pas joué bien quand évalué avec les caractères pris des images naturelles. Dans ce travail nous introduisons des Traits d'Image Fondamentaux orientés (oBIFs), un système basé sur la symétrie locale et l'orientation et démontrez comment ils peuvent être utilisés dans un système mutliscale pour la reconnaissance de caractère d'image naturelle. La meilleure exécution le système remporte des méthodes précédentes de 8,1 % et de 1,2 % quand évalué avec deux datasets les plus communs.[30]

une méthode qui a surclassé les méthodes précédentes sur les deux méthodes les plus performantes. des jeux de données communs de personnages à partir d'images naturelles. Sur le chars74k, notre méthode la plus performante permet d'obtenir un score de Augmentation de 8,1 % de la performance lorsque testé à l'aide de 5 séances d'entraînement par classe et une augmentation de 6,8 % si l'on utilise 15 images par classe. images par classe. Sur l'ensemble de données ICDAR03, une augmentation de 1,2 % a été atteint en utilisant 5 images de formation par classe.

Pour accomplir ces résultats nous l'avons trouvé nécessaire pour incorporez deux éléments. Premièrement, nous avons utilisé le deuxième ordre traits dans la forme d'oBIFs, au lieu des gradients orientés. Deuxièmement, nous avons utilisé un encodage de mutliscale, qui se compose d'un histogramme global de traits appariés.

### **2.4 Approche proposée**

Dans notre aprroche, nous avons proposé une méthode de détection des plaques d'immatriculations basée sur le classfieur SVM (Support Vector Machine) multi-calsse.

Le système prend en entré des images de véhicule de tailles variées  $(n * m)$  tel que  $(n != m)$ dans la langueur et largeur ;dans ce point , la premiere phase c'est la phase d'asquisition qui import les images pour pouvoir manipuler une image sur ce système, il est avant tout nécessaire de lui faire subir une transformation qui la rendra lisible et manipulable par ce système. Ensuit le sytème faire un passage vers l'espase de prétraitement pour éliminer le bruit pour la phased'extraction des zones d'intérés par l'utilisationde technique de masquage pour remplaser les valeurs nigatifs des images reélespar des zéros.

A partire ces valeurs nous avons essayé de spécifier l'emplacement de plaque d'immatriculation par raport l'image globle en detectant son contour ; ceci nous permettera de ségmenter l'image globale afin de contourer la plaque d'immatriculation (se focaliser sur la zone qui nous intéresse).

Après la detection d'immatricule réel, la phase en cours a comme objectif detecter le diférent caractères d'image. Tout d'abord, le système élimine les bordures d'images, par le remplacement des uns du bordure par des zéros, ensuite, une tache de binarisation sera appliquée sur l'image, le resultat est image noir et blanc ou les caractères sont colorés en blanc, ensuit après nous passons la phase de ségmentation afin détecter les cararactères.

Les images ici sont des tailles variées, alors on doit normalisé les tailles des images selon une taille de :

### Max(Longaurs) \* Max( Hauteurs)

Dans ce point, on a un ensemble des images des chifres isolés de taille (n<sup>\*n</sup>) pour extrairer les prémitives sous une forme numérique à partir de la phased'extraction des caratéristiques. L'objectife de cette phase est de créer un vecteur des caractéristiques.A partire ce vecteurdecaractéristique le système faire un passage vers l'espace de classification pour fornir la décission finale. Dans ce point la prémiere phase c'est la phase d'apprentissage pour construir un dectionnaire de prototype ou de crée les modeles de caractere. A partire ce modele en peut connaitre les caracteres et faire la decission finale.(voir la figure 2.3)

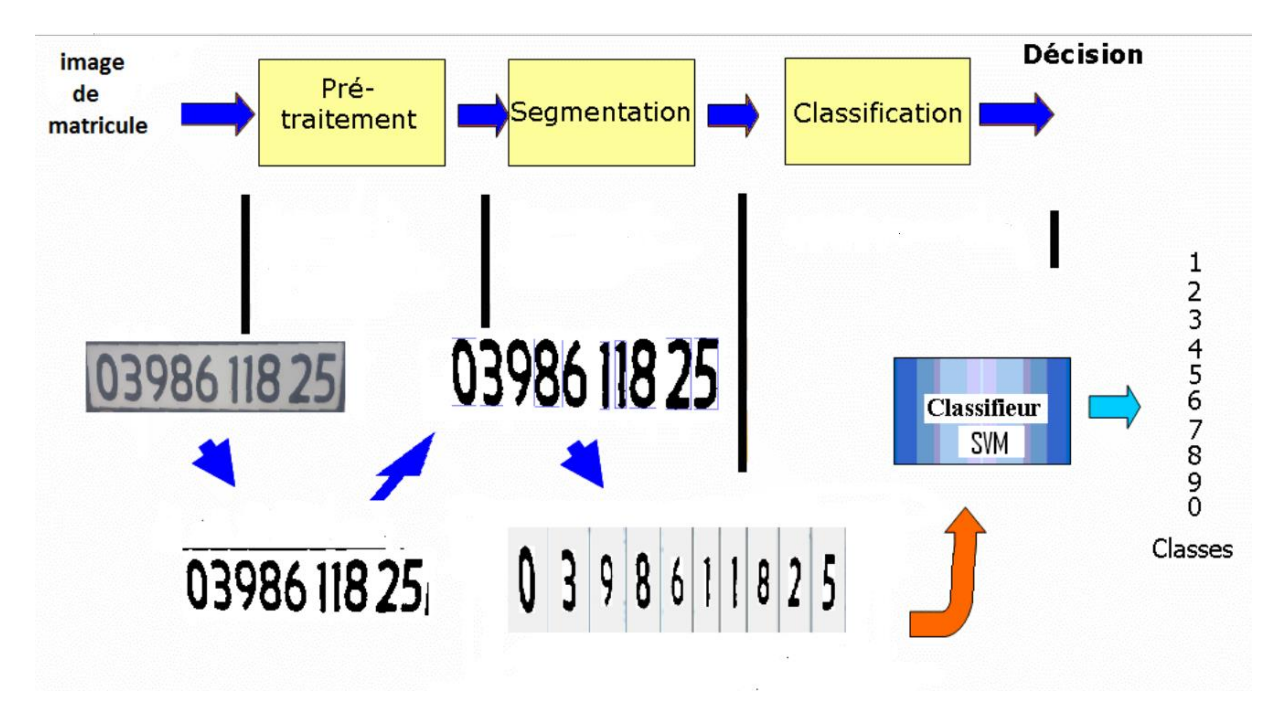

### **Figure 2. 3 chaine de traitment pour la reconnaissance de plaque d'immatriculation**

L'aproche proposé est résumé dans les points suivants :

- Etape 1 : Aquisition des images
- Etape 2 : Prétraitment des images globale, tells que l'élimination des bruits.
- Etape 3 : Extraction des intérts des images
- Etape 4 : Extraction du zone d'intéréts.
- Etape 5 : Prétraitment des images d'immatriculation.
- Etape 6 : Extraction des charactères.
- Etape 7 : Décision finale à partir du classfieur SVM

### **2.5Conclusion :**

Nous avons vu dans ce chapitre la notion de la lecture automatique des plaques d'immatriculation. On s'est intéressé sur les caractéristiques des plaques d'immatriculation algérienneset les difficultés qui en résultent.

On a survolé aussi quelques travaux existants sur la reconnaissance des plaques d'immatriculation, ce qui nous a permis de bien se positionner encore dans ce domaine très intéressant.

Le chapitre suivant représente un les outils que nous avons utilisés pour réaliser notre travail et les différentes étapes d'implémentation ainsi que les résultats obtenus et quelques comparaison avec la litérature.

# **Chapitre 3 : Resutat et discution**

### **3.1 Introduction**

Dans ce chapitre, nous allons détailler toutes les étapes de notre système de détection à commencer par le prétraitement afin d'extraire les informations pertinentes (c'est-à-dire le panneau d'enregistrement) en éliminant le bruit, en éclairant les caractères du panneau d'enregistrement et en préparant la prochaine étape.

### **3.2 Outils du développement :**

Nous avons capturées les images par l'utilisation d'unsmart phone Samsung S6 Edge plus doté appareil photo 16 mégapixels avec une longueur focale de 28 mm, la taille de l'ouverture est 1.9f et la taille du capteur est 1 / 2.6.

L'ordinateur que nous utilisons et un hp zbook qui est doté d'un processeur Intel (R) core i7- 4800MQ-U 2.70GHz, une RAM de 8 GO et une carte graphique Intel HD graphique 4600. Le système d'exploitation installé sur cette machine est WINDOWS 7édition intégrale 64 bits. Nous avons choisi l'environnement de programmation MATLAB pour l'implémentation des différents algorithmes, la version utilisée est celle de 2018.

### **3.2.1 Programmation avec MATLAB**

Le nom MATLAB vient du mot anglais MATrix LABoratry. Ce logiciel prend son nom où la plupart de ces fonctions prédéfinies sont des grandeurs matricielles, et par extension pour les données vectorielles. Les domaines d'applications qui peuvent être traités par MATLAB sont très variés, on trouve par exemple : Le traitement du signal, le traitement d'images, l'automatisme…

Ce langage peut être exécuté sur différentes plateformes : LINUX, WINDOUS, ou bien MAC Os. Les programmes sont écrits sous forme de scripts. Lorsque MATLAB démarre, l'IDE (Integrated Développent Environnent) apparait à l'écran, c'est l'interface graphique du MATLAB (Voir Figure 3.1). Cette interface est assez claire pour un utilisateur débutant.

Nous avons choisi ce langage de programmation parce qu'il est très utile pour les calculs numériques sur les vecteurs car nous sommes en train de traiter, des images qui sont représentées sur machine sous forme de matrices, ce langage est sacrément évolué et contient beaucoup de fonctionnalités dédiées au domaine de traitement image et vision par ordinateur. Il nous aide beaucoup pour le calcul des temps d'exécution des différents codes en utilisant la fonction tic ()1 et toc ()2. De plus MATLAB aide beaucoup pour tracer les données, pour modifier les couleurs, l'échelle des maillages que nous avons réalisé grâce aux outils graphiques disponibles dans ce langage.

| MATLAB R2016a                                                                                                    |                                                                                                    |                                                                                                    |                                                                                                    |                                                                                                    | Ő                                                                                                    |
|----------------------------------------------------------------------------------------------------|----------------------------------------------------------------------------------------------------|----------------------------------------------------------------------------------------------------|----------------------------------------------------------------------------------------------------|----------------------------------------------------------------------------------------------------|----------------------------------------------------------------------------------------------------|
| <b>HOME</b><br><b>PLOTS</b><br><b>APPS</b>                                                                                                    | <b>SHORTCUTS</b><br><b>EDITOR</b>                                                                                                    | VIEW<br><b>PUBLISH</b>                                                                                          | <b>BEX DEC C Search Documentation</b>                                                                                                    |                                                                                                    | ρF                                                                                                    |
| 空空<br><b>Q</b> Find Files<br>ы<br>Compare v<br>Save<br>Open<br>New<br>$Q$ Find $\rightarrow$<br>$\rightarrow$ Print $\rightarrow$<br>NAVIGATE<br>FILE                                                                                                    | Insert $\overline{z}$ $fx$ $x$<br>违<br>Go To v Comment % % %<br><b>Breakpoints</b><br>Indent <b>7</b> of To-<br>EDIT<br><b>BREAKPOINTS</b>                                                                                                    | 뇒<br>$\circ$<br>Run Section<br>Run and <b>Advance</b><br><b>Run</b><br>Run and<br>Advance<br>Time<br><b>RUN</b> |                                                                                                    |                                                                                                    |                                                                                                    |
| $E$ if $\rightarrow$<br>▶ E: ▶ Reconstruction 3D ▶<br>م •                                                                                                    |                                                                                                    |                                                                                                    |                                                                                                    |                                                                                                    |                                                                                                    |
| <b>Current Folder</b>                                                                                                    | C Editor - E:\Reconstruction 3D\EV2.m                                                                                                    |                                                                                                    |                                                                                                    | $\odot$ X Workspace                                                                                                    | $\circledast$                                                                                                    |
| Name <sup>-</sup>                                                                                                    |                                                                                                    | last_silhouette.m $\times$ EV.m $\times$ R3D4.m $\times$ testpixelzeyd.m $\times$ EV2.m $\times$ +              |                                                                                                    | Name-                                                                                                    | Value                                                                                                    |
| testsmurf.m<br>testpixelzeyd.m<br>$\blacksquare$ tjpg<br>$t$ bmp<br>SV_limite.m<br>stereotime.m<br>minion.txt<br>Min Max2.m<br>Min_Max.m<br>Lecture_Img.m<br>last_silhouette.m<br>isolation.m<br>impossible yemchi.obj<br>fonction objet.m<br>fonction_EV.m | $17 -$<br>Gauche=Droite;<br>$18 -$<br>$Ls = zeros(1, 241)$ ;<br>$19 -$<br>Li=Ls;<br>20<br>21<br>% Calcul des profondeurs<br>22<br>$23 -$<br>$24 -$<br>$25 -$<br>$Ligne = sum(IMG, 2);$<br>$26 -$<br>$27 -$<br>$28 -$<br>$IMG=double(IMG)-1;$                                   | for Nimage=1:121 &Parcour des silouhettes.                                                                      | IMG=Lecture Img(Nimage, numPixels, paddedWidth, L, C, srcFiles); &Lecture des si<br>Ls (Nimage)=find(Ligne~=C,1,'first'); & Calcul de la limite sup.<br>Li(Nimage)=find(Ligne~=C.1,'last');% Calcul de la limite sup. | $H_{\rm AA}$<br>difa<br>alfa <sub>2</sub><br>$\pm$ ans<br>averageTime<br>$\mathbf{+}$ B<br><b>H</b> blue<br>HС<br>centre v<br>Ħ٥<br>Degre<br>Droite<br>$\pm$ fid<br>abs filename<br>القام ا | 241x640 double<br>6.2832<br>9.3724<br>$\mathbf{0}$<br>3.6074<br>241x640 double<br>640x640 uint8<br>640<br>320<br>617<br>0.0524<br>121x640 double<br>$\overline{3}$<br>'E:\Reconstruction 3D\or. |
| EV <sub>2</sub> m<br>EV.m                                                                                                    | $29 -$<br>$D=1$ ;                                                                                                    |                                                                                                    |                                                                                                    | Command History                                                                                                    |                                                                                                    |
| display_obj.m<br>capture1.bmp<br>$\overline{4}$ 121.png<br>video<br><b>Temps Exécution</b>                                                                                                    | $30 -$<br>for i=Ls (Nimage): Li (Nimage) \$Parcour de l'auteur de l'objet.<br>$31 -$<br>Droite (Nimage, D)=find (IMG(i,:) ~= 0,1, 'first'); $\text{`center } v\text{-find(ING(i,:)} \sim z$<br>WE CONTRACT A CAR IN THE R. P. LEWIS CO., LANSING MICH.<br>$25 - 1 - 1331$<br>Ê |                                                                                                    |                                                                                                    | -display obj ('impossibl<br>$%--13/05/201723:05--%$<br>3x last silhouette<br>EV<br>$\lnot$ line (A(:,:), B(:,:), $\lnot$ D(<br>'LineStyle', '-',<br>'LineWidth', 1,                         |                                                                                                    |
| silhouettes<br>original photos<br>isolated<br>Fichier OBJ                                                                                                    | Command Window<br>$\left( \widehat{\mathbf{v}}\right)$<br>$>>$ EV2                                                                                                    |                                                                                                    |                                                                                                    |                                                                                                    |                                                                                                    |
| isolation.m (Script)                                                                                                    | $averageTime =$                                                                                                    |                                                                                                    |                                                                                                    | $\vdash$ 'Color', [0 0 0.4]);                                                                                                    |                                                                                                    |
| imwrite(img,[num2str(p),'.png']);                                                                                                    | 3.6074<br>$f_{\mathsf{X}} \gg$                                                                                                    |                                                                                                    |                                                                                                    | $=$ EV<br>testpixelzeyd<br>6x EV                                                                                                    |                                                                                                    |
| III.                                                                                                    |                                                                                                    |                                                                                                    |                                                                                                    | EV <sub>2</sub>                                                                                                    |                                                                                                    |

**Figure 3.1 fenetre de comande matlab**

### **3.3 Constitution de la base de données**

 Nous avons créé une base de données pour l'immatriculation de voiture qui contient 150 échantillons.

Nous avons utilisé une caméra de Smart-Phone Samsung S6 edge plus, notre lieu de qui nous avons choisi « l'espace de stationnement » de l'université de « Cheikh LAARBI TBESSI - TEBESSA ».

Pour la phase d'apprentissage, la base de données et devisé en deux parties essentielles :

- L'une pour la phase de l'entrainement.
- L'autre pour le Test.

La base de données est étiquetée par le contenu de matricule pour la phase de classification.

### **3.4 Expérimentations**

Dans cette expérimentation nous avons utilisé des image RGB de taille variable de la base de données « voire la section 3.3 », nous avons appliqué quelques méthodes pour la phase d'apprentissage, en commençant par la phase de pré-traitement par normalisation de la taille de l'image en [28\*14] pixel. Ensuit après nous avons appliqué la méthode binarisation a l'image en outre le filtrage.

Nous avons utilisé l'escale a l'échantillons selon la base d'apprentissage et en passant vers l'étape suivant pour calcule la décision nous avons aussi supprimer les entraime non utiles a gauche et a droite, l'hôte et le bas de l'image. Ensuite nous avons faire les tests selon la tache suivant :

### **3.5 Etapes de reconnaissance des plaques**

 La nécessité d'identifier les véhicules et leurs numéros d'immatriculation à l'émergence de nombreux systèmes, il exagéra à nous dans ce projet de proposer un système d'identification des véhicules et de leurs numéros d'immatriculation basé sur SVM. Ce système comporte trois phases importantes : une phase de prétraitement qui comprend une étape de détection de la plaque d'immatriculation et une étape Fragmentation, la deuxième étape représente l'étape d'extraction des caractéristique qui entreront dans la dernière étape, étape de classification à l'aide des algorithmes de classification supervisés.

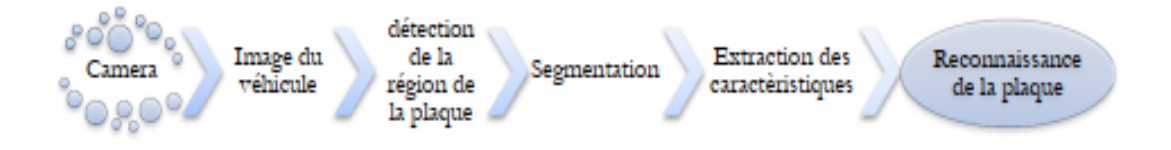

### **Figure3. 2 Système de reconnaissance des plaques d'immatriculation**

### **3.5.1 Explication des procédures**

### **Etape 1 : Acquisition deL'image**

 La première étape consiste à acquérir l'image du parechoc avant du véhicule (lieu de la plaque d'immatriculation). L'image est acquise par un appareil photo numérique et redimensionné dans MATLAB. Les images sont prises dans différentes conditions d'éclairage et àdiverses distances de la caméra. La Figure 3.1 montre un exemple.

ImO=imread(strcat(img\_folder,'\',filenames(ll,1).name));

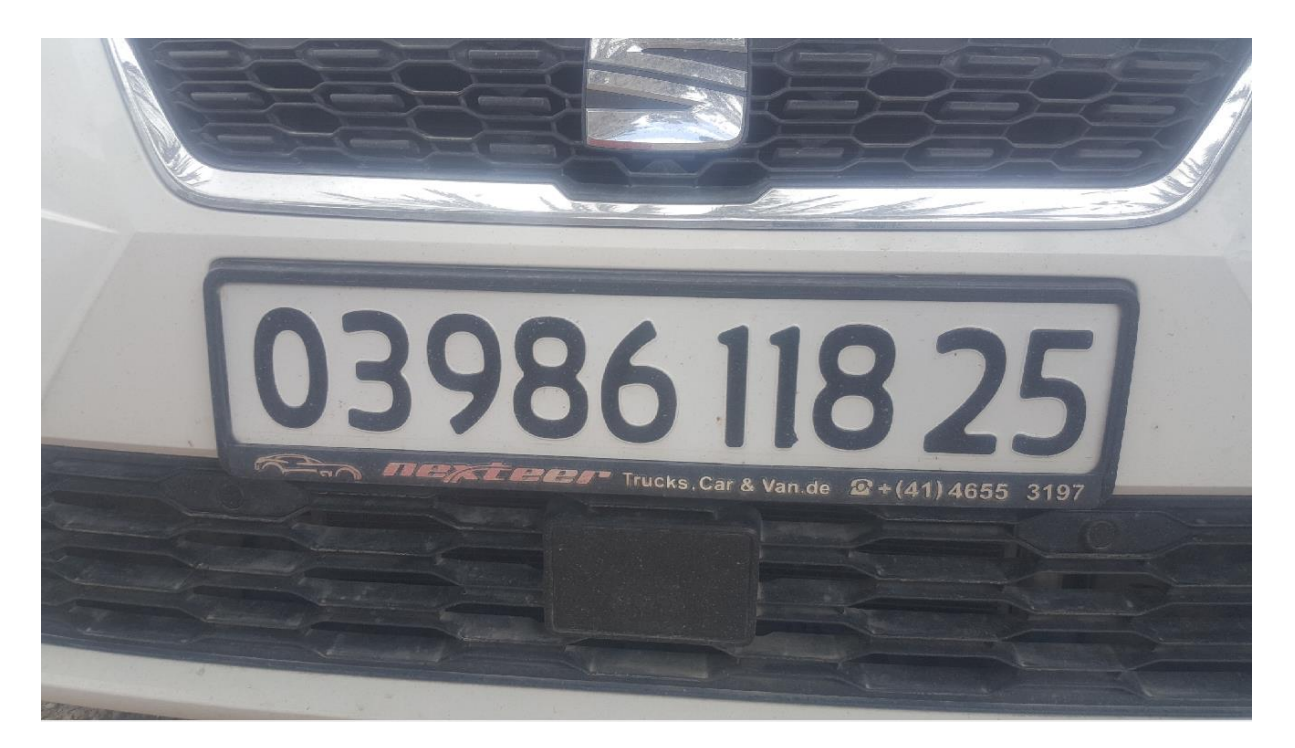

**Figure3. 3 Image naturelle**

### **Etape 2 : Prétraitement des images globale.**

 Ensuite L'image d'entrée capturée est au format RGB. La première étape dele prétraitement consiste à convertir une image RGB en niveaux de gris. L'objectif fondamental de la conversion des couleurs est de réduire le nombre de couleurs. Les composants R, G et B sont séparésà partir de la valeur de couleur 24 bits de chaque pixel (i, j) et du gris 8 bitsla valeur est calculée.

Dans cette étape, l'image a été dilatée. La dilatation est un processus permettant de combler les trous dans une image,Accentuer les bords d'un objet maximise la luminosité et connecte les lignes brisées. Dilatation peut supprimer le bruit indésirable de l'imageL'image a été segmentée. Dans cette étape, toutes les régions qui ont une probabilité de la plaque a été identifiée et les coordonnées de cette région probable ont été stockées.

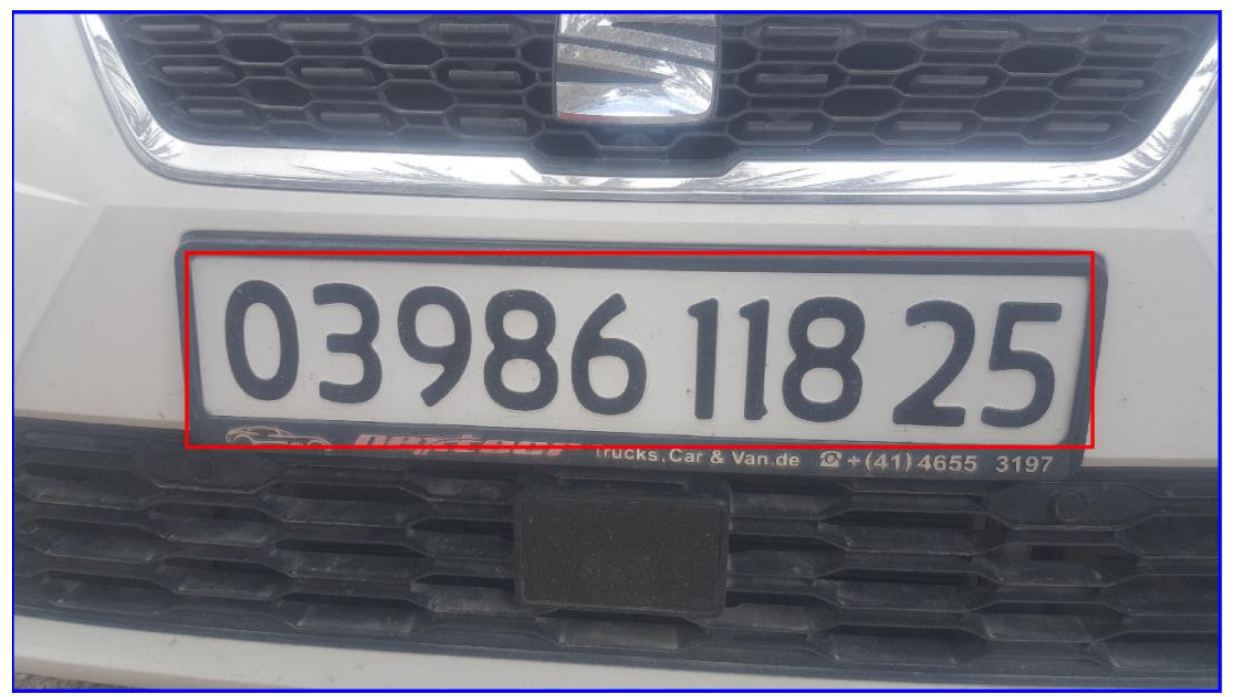

**Figure3. 4 Détection de la zone d'intérêt**

### **Étape 3: Extraction de la zone d'intérêt**

 A partir de l'image segmentée ci-dessus, la région avec la valeur maximale de l'histogramme est considérée comme la plus largerégion probable pour la plaque d'immatriculation. Parmi toutes les régions, la région avec la plus grande distance horizontale est considérée.

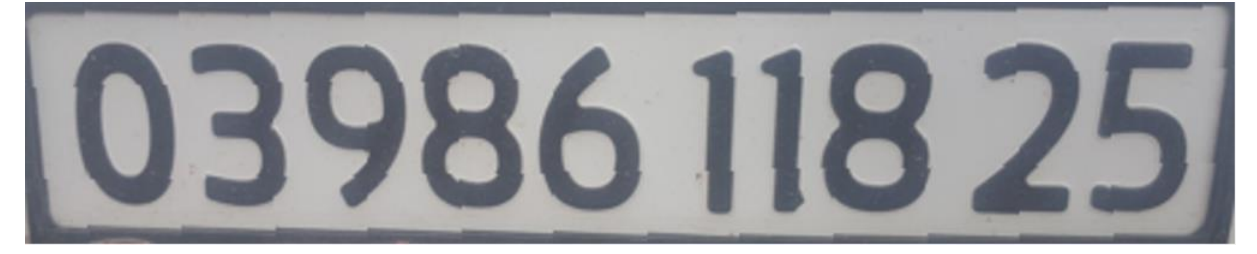

**Figure3. 5 plaque d'imatriculation** 

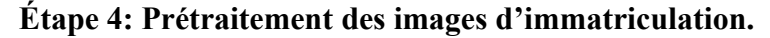

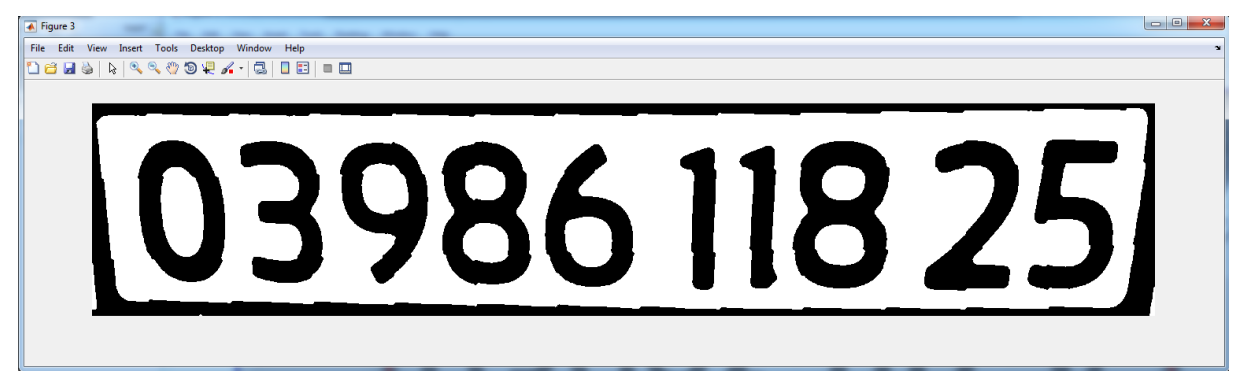

### **Figure3. 6 binarisation**

L'image est convertie en image binaire à partir du niveau gris. La valeur de changementd'intensité est calculéefacilement par rapport à l'échelle de gris et à l'image couleur.

### **Étape 5: Extraction des charactères.**

 Les chifrres sont segmentés. La segmentation a été réalisée en utilisantalgorithmes détection de contour. Pour remplir l'espace de la partie interne de chaque caractère, l'algorithme de frottis vertical est appliqué et une certaine valeur de seuil est déterminé. De même, un algorithme de maculage horizontal est appliqué. Chaque individule caractère alphanumérique est extrait en trouvant les points de départ et d'arrivée du caractère dans la direction horizontale.

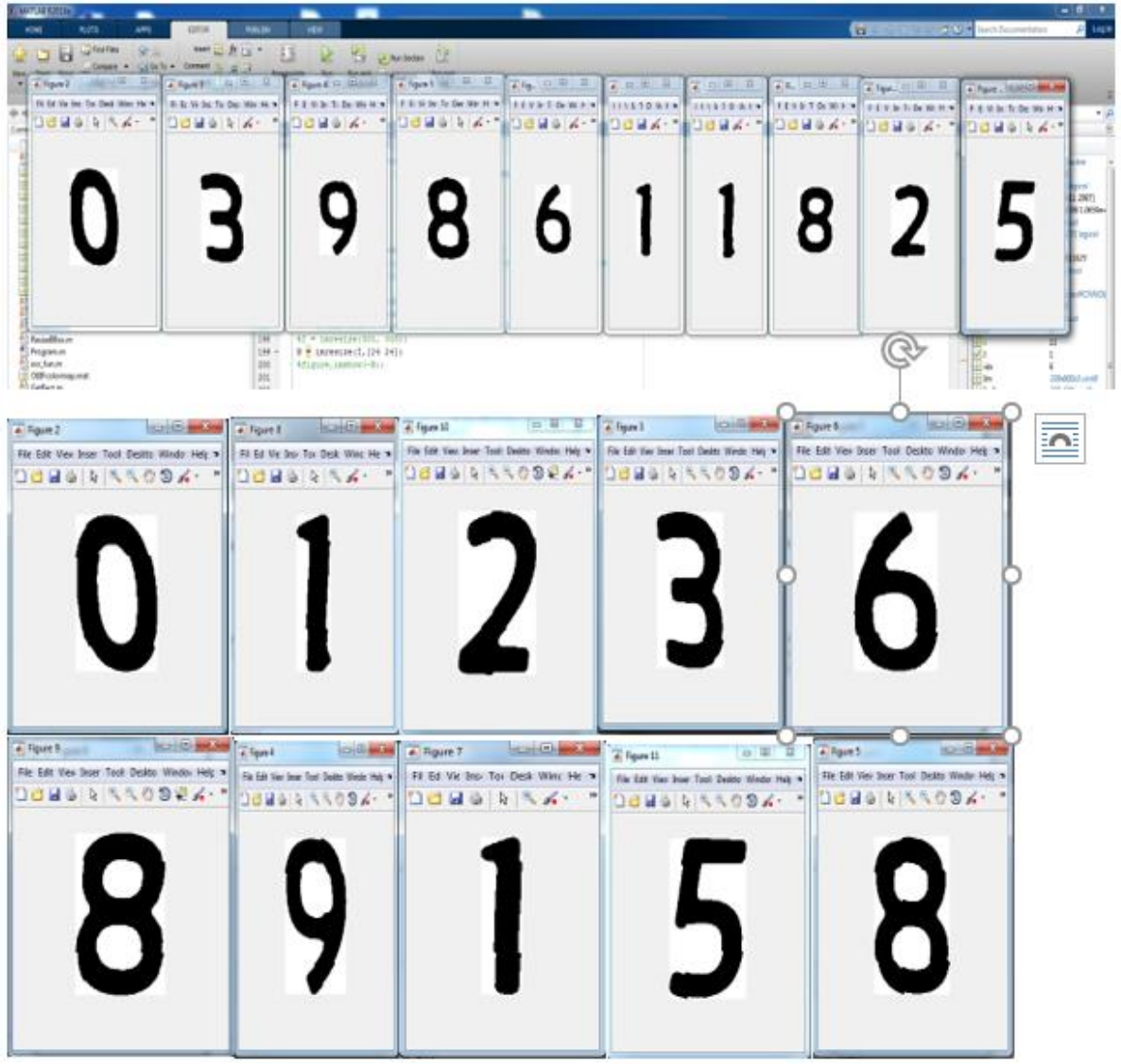

### **Figure3. 7Segmentation des chiffres**

### **Étape 6: Décision finale à partir les classfieur SVM**

 Pour la reconnaissance des chiffres individuels, reconnaissance basée sur un modèle Méthode est utilisée. Dans un algorithme basé sur un modèle, une image segmentée est comparée à une imagequi est stockée dans la base de données nommée image modèle. La similarité la mieux adaptée dans les deux images on utilise svmvrif

loading savestruct and classify  $\text{mat} =$ 

'0398611825'

.

**Figure3. 8 Résultats** 

### **3.7 conclusions**

Dans ce chapitre, on a essayé de présenter notre méthode proposée dans le détail des procédures utilisées pour enfin arriver à plusieurs protocoles de tests où on a vu que plusieurs facteurs influent sur les taux de détection et de reconnaissance. Cela nous a permis de connaitre les limites de et les obstacles dont notre méthode se heurt.

### **Conclusion générale**

La détection et localisation de texte constitue une étape principale dans les systèmes de reconnaissance de texte et dans plusieurs applications telles que la recherche sur le Web, l'indexation basée sur le contenu, la classification, et la récupération de données. Toutefois, c'est une tâche difficile à accomplir étant donnée les variations du texte dues aux différences de tailles, de styles, d'orientations et d'alignements, ainsi qu'à la complexité de l'arrière-plan de l'image.

Dans ce travail de Master, on a appliqué le système de détection et reconnaissance pour une contribution à l'analyse et la reconnaissance des plaques d'immatriculation algériennes.

Nous avons commencé notre travail par une présentation des méthodes existantes de la reconnaissance, nous avons exposée aussi l'approche proposée.

A ce stade de recherche, et avec les moyens de bord, on peu dire qu'on est arrivé à des taux de détection très satisfaisants face aux plaques d'immatriculation algérienne. Quand à la reconnaissance on a pas pu arriver à terme de cette étape vu qu'elle demande un plus de temps, d'ailleurs on envisage continuer de travailler sur l'application d'un apprentissage et pour quoi pas un apprentissage profond afin de donner des taux de reconnaissance très satisfaisants.

### **Refereces bibliographique**

[1] H. Maître (ss la direction de), " Le traitement des images ", Hermes Lavoisier IC2 2003. [2] C.F.CREATIS, " Traitement et analyse d'image-ANIMAG ", Institut national des sciences, Université Claude Bernard, 2013-Lyon.

[3] J.P.Gastellu-Etchegorry, "d'acquisition et traitement d'image numérique", IUTDépartement de mesures physique, Université Paul Sabatier, Avril 2008.

[4]Hinde ANOUAL . « **Détection et Localisation de texte dans les images de scènes naturelles :**

**Application à la détection des plaques d'immatriculation marocaines**» ;thése de doctorat,Université Mohammed V-Agdal,juillet2012.

[5]. G.Abdeldjalil, 2011, «Segmentation automatique pour la reconnaissance numérique des chèques bancaires Algériens » ; Thèse de MAGISTER, centre Universitaire de Khanchela

[6]C.F.CREATIS, " Traitement et analyse d'image-ANIMAG ", Institut national des sciences, Université Claude Bernard, 2013-Lyon.

[7] ELOUARIACHI Ilham, «extraction des descripteurs en utilusent la theorie des moment : application a la reconnaissance des plaques d'imatriculation » ;université sidi mohamed ben abedalah 2016 .

[08]. P.M Lallican, C. Viarp-Gaudin and S. Knerr,. « From off-line to on-line handwriting recognition ». Proc. 7th workshop on frontiers in handwriting recognition, Amsterdam, 2000 ,pp. 303-312 [09]. Frédéric Grandidier doctorat en génie ph.d. « un nouvel algorithme de sélection de caractéristiques – application à la lecture automatique de l'écriture manuscrite » montréal, le 124 janvier 2003 [10]. C. Chatelain. « Extraction de séquences numériques dans des documents manuscrits quelconques », Thèse de doctorat, Université de Rouen, France. , 2006 p. 196.

[11]. F. Menasri, «Contributions `a la reconnaissance de l'´ecriture arabe manuscrite», Thèse de doctorat, universite´ paris des cartes, juin 2008.

[12]. Jean-Pierre « reconnaissance de l'écriture manuscrite », Département Images, ENSTParis et Guy LORETTE RISA, CNRS UPRES-A 6074, Université de Rennes 1.

[13]. Dargenton, «Contribution à la segmentation et la reconnaissance de l'écriture manuscrite» ; Thèse de Doctorat. Institut National des Sciences Appliquées de Lyon, 174 pages. 1994

[14]. D.Abdelhakim, 2011, «La reconnaissance des chiffres manuscrits par les machines à vecteurs de support(SVMs)»; Thèse de Master, Université de Tébessa [15]. G.Abdeldjalil, 2011, «Segmentation automatique pour la reconnaissance numérique des chèques bancaires Algériens » ; Thèse de MAGISTER, centre Universitaire and the contract of the de Chanchela Chanchela and the Khanchela [16]. N. Benahmed, 2002. « Optimisation des réseaux de neurones pour la reconnaissance de chiffres manuscrits isolés : Sélection et pondération des primitives par algorithmes génétiques », Thèse de Master, École de technologie supérieure, MONTRÉAL, pp.4-70.

[17]. A. El-Yacoubi, R. Sabourin, M. Gilloux, and C.Y. Suen. Improved model architecture and training phase in an off-line HMM-based word recognition system. In Proc. of the 13th International Conference on Pattern Recognition, Brisbane, Australia, 1998, pages 1521–1525. [18]. C. Touzet,. « Les réseaux de neurones artificiels : introduction au

connexionnisme»,150 pages, Edition EC2, Paris. 1992,pp.6-35

[19]. I. Guyon, J. Weston, S. Barnhill, V. Vapnik, Gene Selection for Cancer Classification using Support Vector Machines, Machine Learning, vol. 46, no. 3, pages 389-422, 2002. [20] J.Weston, S. Mukherjee, O. Chapelle, M. Pontil, T.Poggio, V. Vapnik, Feature [21] Ernest Kussul, Tatyana Baidyk : Improved Method of Handwritten Digit Recognition, Glushkov Institute of Cybernetics, Kiev, Ukraine, 2004. [22] Ming Wu Zhen Zhang, Handwritten Digit Classification using the MNIST Data Set, ResearchGate publications, 2010.election for SVMs, NIPS, pages 668–674, 2000.

[23]" Lecture automatique de plaques minéralogiques https://fr.wikipedia.org/wiki/Lecture\_automatique\_de\_plaques\_minéralogiques, Dernière visite in the set of the set of the set of the set of the set of the set of the set of the set of the set of the set of the set of the set of the set of the set of the set of the set of the set of the set of the set of the

15/06/17.

[24]Sami Katata\*, Taher Khadhraoui, Faouzi Benzarti, Hamid Amiri « Tunisian License Plate Number Recognition »,2015.

[25]Sakhshe Peer, Anoop Mishra«Tracking and segmentation of number plates of Indian vehicles using matlab »,Volme 1;Issue 3;December 2015; page No27-31.

[26]Nicolás Fernando Gazcóna,c,\*, Carlos Iván Chesñevarb,c, Silvia Mabel Castroa«Automatic vehicule identification for Argentienean license plates using intelligent template matching »,2012.

[27]Di Wang a,b , Yumin Tian a,∗, Wenhui Geng a , Lin Zhao c,b , Chen Gong c,b « LPR-Net : Recognizing Chinese license plate in complex environments »,2018.

[28]Wichai Puarungroj\*, Narong Boonsirisumpun«Thai License Plate Recognition Based on deep Learning »,2018.

[29]Manisha Rathore and Saroj Kumari« Trackong Number Plate From Vehicle Using Matlab»,Vol 4,No 3,May 2014.

[30]Andrew J. Newell et Lewis D. Griffin «Natural Image Character Recognition Using Oriented Basic Image Features».2011

[31] "généralités sur le traitement d'image", https://fr.wikipedia.org/wiki/Traitement\_d'images